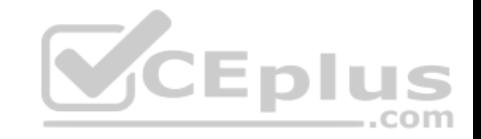

**70-345**

Number: 70-345 Passing Score: 800 Time Limit: 120 min File Version: 1

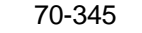

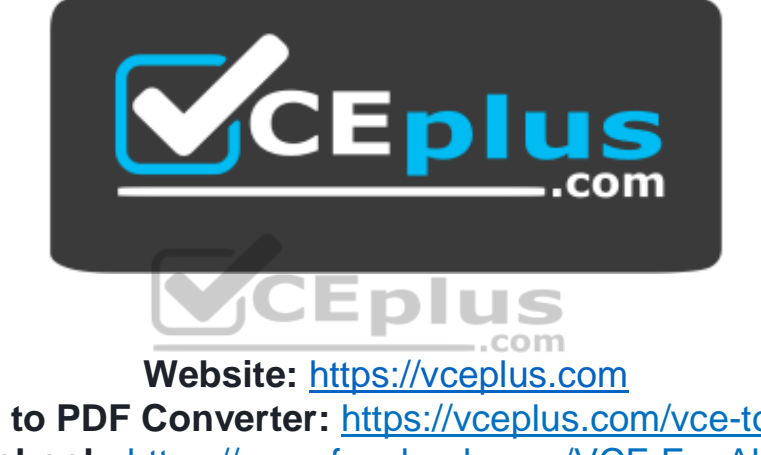

**VCE to PDF Converter:** <https://vceplus.com/vce-to-pdf/> **Facebook:** <https://www.facebook.com/VCE.For.All.VN/> **Twitter :** [https://twitter.com/VCE\\_Plus](https://twitter.com/VCE_Plus)

**https://vceplus.com/**

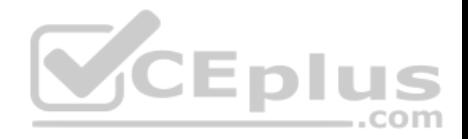

#### **Fabrikam, Inc.**

## **Testlet 1**

## **Overview**

Fabrikam, Inc. is an international manufacturing company that has 5,000 employees. The company has sales, marketing, research, and human resources departments.

Fabrikam has two main offices and three branch offices. The main offices are located in New York and London. The branch offices are located in Seattle, Montreal, and Paris.

The offices connect to each other by using a WAN link. Each office connects directly to the Internet. The WAN connections from the main offices to the branch offices are reliable.

## **Existing Environment**

## **Exchange Environment**

The Exchange Server organization contains servers that have either Exchange Server 2010 or Exchange Server 2013 installed. Each main office contains two Exchange Server 2013 servers. Each branch office contains one Exchange Server 2010 server.

MX records are configured to deliver email to the offices in New York and London. Email is delivered to the London office only if the New York office is unavailable.

Each office is configured to use a separate namespace for client access. The New York office is configured to use a namespace of mail.fabrikam.com.

The servers in the New York and London offices are members of a database availability group (DAG). Each mailbox database in the New York and London offices has three copies.

The technical support staff in the branch offices have administrative access to the existing Exchange servers and are assigned Organization Management permissions.

Users from the sales department frequently send email messages that contain the Social Security number of customers in the United States.

## **Problem Statements**

Fabrikam identifies the following issues on the network:

- Users in the Paris office report that when launching Microsoft Outlook, they receive a security alert indicating a certificate name mismatch. The security alert is not generated when they connect to Outlook Web Access. Users from the other offices do not report receiving the security alert.
- Network administrators report that the mailbox databases in the New York office sometimes activate on the Exchange servers in the London office, resulting in poor performance for the New York office users.

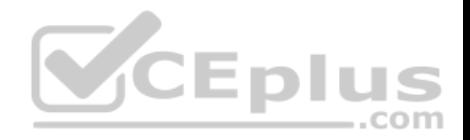

## **Requirements Planned Changes**

Fabrikam plans to implement the following changes to the network:

Dpgrade the organization to Exchange Server 2016 during the next six months.

Enable online document viewing and editing from Outlook on the web.

## **High-Availability Requirements**

Fabrikam identifies the following high-availability requirements for the planned deployment:

- Mailbox databases that contain mailboxes for the New York office users must only be activated on the servers in the London office manually.
- All client access connections to the London and New York offices must use load-balanced namespaces. The load balancing mechanism must perform health checks.

## **Security and Compliance Requirements**

Fabrikam identifies the following security and compliance requirements:

- After the planned upgrade, the maximum mailbox size must be 5 GB.
- Administrators from the branch offices must be able to view the mailbox properties and reset the passwords of the users, but must be prevented from changing the mailbox database configurations.
- In the malloox database comigurations.<br>• Users who are involved in legal disputes with customers must be prevented from permanently deleting email messages pertaining to the dispute. The users must be able to delete all other messages permanently.
- If a user enters a Social Security number in an email message addressed to an external recipient, the user must receive a notification before sending the

message. If the user sends the message, the message must not be delivered. A compliance officer must be notified of the violation. **Connectivity** 

## **Requirements**

Fabrikam identifies the following connectivity requirements:

**• Connections for inbound and outbound email must be initiated and terminated from an Edge Transport server in the perimeter network.** 

All external client connections from the branch office users must be proxied from the New York office to the branch offices. The

number of namespaces used for client access must be minimized.

## **QUESTION 1**

You need to recommend changes to the existing environment to meet the high-availability requirements for the mailbox databases.

What should you recommend?

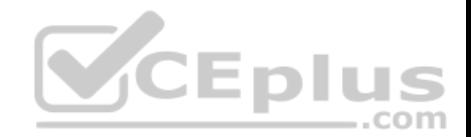

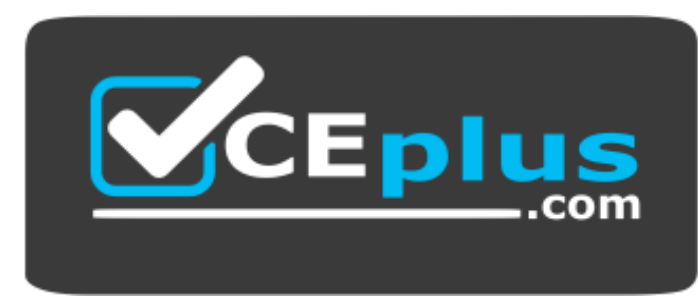

**https://vceplus.com/**

- A. Run the **Set-MailBoxDatabase** cmdlet.
- B. Run the **Set-DatabaseAvailabilityGroup** cmdlet.
- C. Run the **Set-MailBoxServer** cmdlet.
- D. Run the **Set-MailBoxDatabaseCopy** cmdlet.

**Correct Answer:** C **Section: (none) Explanation**

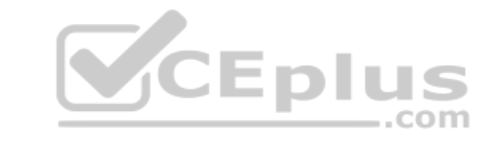

#### **Explanation/Reference:**

Explanation:

Scenario:

Mailbox databases that contain mailboxes for the New York office users must only be activated on the servers in the London office manually.

We can use the Set-MailBoxServer cmdlet with the DatabaseCopyAutoActivationPolicy parameter or the Suspend-MailboxDatabaseCopy cmdlet with the ActivationOnly parameter.

References: https://docs.microsoft.com/en-us/powershell/module/exchange/mailbox-databases-and-servers/set-mailboxserver?view=exchangeps

## **QUESTION 2**

You begin to implement the Exchange Server 2016 servers and plan to decommission the Exchange Server 2013 servers during the next six months.

You need to recommend which actions must be performed to support the planned changes for document collaboration.

You install Microsoft Office Online Server on a new server.

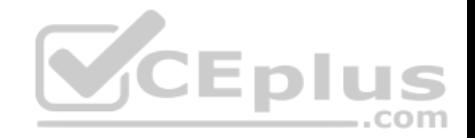

Which two cmdlets should you recommend running next? Each correct answer presents part of the solution.

**NOTE**: Each correct selection is worth one point.

- A. **New-OfficeWebAppsFarm**
- B. **Set-PartnerApplication**
- C. **Set-MailboxServer**
- D. **New-OfficeWebAppsHost**

E. **Set-OrganizationConfig Correct Answer:** AC **Section: (none) Explanation**

## **Explanation/Reference:**

References: https://technet.microsoft.com/enus/library/mt170644(y=exchg.160).aspx

## **QUESTION 3**

You need to recommend a solution for the users involved in the legal disputes.

What should you include in the recommendation?

A. a journal rule

B. an Outlook protection rule

- C. an In-Place Hold
- D. a Litigation Hold

**Correct Answer:** C **Section: (none) Explanation**

**Explanation/Reference:** References: https://technet.microsoft.com/enus/library/ff637980(v=exchg.160).aspx

**QUESTION 4**

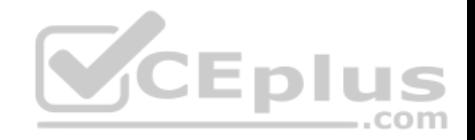

You deploy Layer 7 load balancers to the New York and London offices.

You are planning the namespace configuration that will be used once you complete the planned upgrade to Exchange Server 2016.

You need to recommend a solution to meet the connectivity requirements for the namespaces.

What should you recommend?

- A. On the New York office servers, change the internal URLs to mail.fabrikam.com.
- B. On all of the branch office servers, change the external URLs to \$null.
- C. On all of the branch office servers, change the external URLs to mail.fabrikam.com.

D. On the New York office servers, change the internal URLs to \$null.

**Correct Answer:** C **Section: (none) Explanation**

## **Explanation/Reference:**

Explanation:

Scenario:

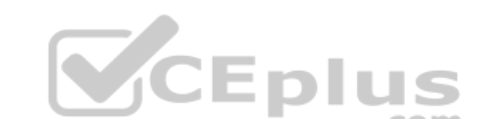

- Fabrikam connectivity requirements include: The number of namespaces used for client access must be minimized.
- **Each office is configured to use a separate namespace for client access. The New York office is configured to use a namespace of mail.fabrikam.com.**

## **QUESTION 5**

You need to recommend changes to the messaging infrastructure. The changes must meet the connectivity requirements after the planned upgrade.

Which two actions should you recommend? Each correct answer presents part of the solution.

**NOTE**: Each correct selection is worth one point.

- A. From the Mailbox servers, import the Edge Subscription file.
- B. On the Edge Transport Servers, start Edge Synchronization.
- C. On the Edge Transport servers, import the Edge Subscription file.
- D. On the Edge Transport servers, create an Edge Subscription file.
- E. On the Mailbox servers, restart the Microsoft Exchange Transport service.

**Correct Answer:** AE **Section: (none)**

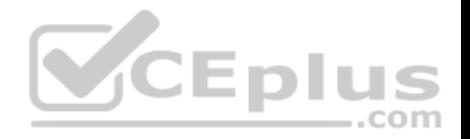

## **Explanation**

#### **Explanation/Reference:**

Explanation:

Edge Subscriptions are used to populate the Active Directory Lightweight Directory Services (AD LDS) instance on the Edge Transport server with Active Directory data. Although creating an Edge Subscription is optional, subscribing an Edge Transport server to the Exchange organization provides a simpler management experience and enhances antispam features.

To deploy an Edge Transport server and subscribe it to an Active Directory site, follow these steps:  $\blacksquare$ Install the Edge Transport server role.

**Prepare for the Edge Subscription:** 

On the Edge Transport server, create and export an Edge Subscription file by running the New-EdgeSubscription cmdlet.

Copy the Edge Subscription file to a Mailbox server or a file share that's accessible from the Active Directory site containing your Mailbox servers.

Import the Edge Subscription file to the Active Directory site by running the New-EdgeSubscription cmdlet on the Mailbox server.

Scenario: Fabrikam connectivity requirements include:

Connections for inbound and outbound email must be initiated and terminated from an Edge Transport server in the perimeter network.

References: https://technet.microsoft.com/en-us/library/aa997438(v=exchg.160).aspx

## **QUESTION 6**

You need to recommend changes to the existing environment to meet the high-availability requirements for the mailbox databases.

What should you recommend?

- A. Run the **Suspend-MailboxDatabaseCopy** cmdlet.
- B. Run the **Update-MailboxDatabaseCopy** cmdlet.
- C. Deploy a file share witness to a branch office.
- D. Modify the cluster resource properties.
- E. Deploy a file share witness in Azure.

**Correct Answer:** A **Section: (none) Explanation**

**Explanation/Reference:** Explanation:

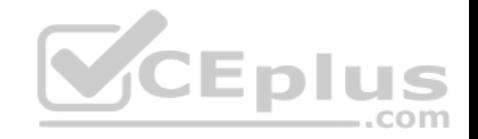

## Scenario:

Mailbox databases that contain mailboxes for the New York office users must only be activated on the servers in the London office manually.

We can use the Suspend-MailboxDatabaseCopy cmdlet with the -ActivationOnly parameter.

## **QUESTION 7**

You remove the namespaces for the branch offices.

The branch office users report that they fail to connect to their mailbox by using Exchange ActiveSync from their mobile device.

You need to ensure that all of the users can access their mailbox by using Exchange ActiveSync.

What should you do?

A. Instruct the users to recreate the Exchange ActiveSync partnership on their device.

- B. Create a new device access rule.
- C. Run the **Set-MobileDeviceMailboxPolicy** cmdlet.
- D. Run the **Set-ActiveSyncOrganizationSettings** cmdlet.

**Correct Answer:** C **Section: (none) Explanation**

## **Explanation/Reference:**

Explanation:

In Exchange 2016, you can create mobile device mailbox policies to apply a common set of policies or security settings to a collection of users. After you deploy Exchange ActiveSync in your Exchange 2016 organization, you can create new mobile device mailbox policies or modify existing policies.

Use the Set-MobileDeviceMailboxPolicy cmdlet to modify mobile device mailbox policies.

Incorrect Answers: D: Use the Set-ActiveSyncOrganizationSettings cmdlet to set the MicrosoftExchange ActiveSync settings for the organization.

References: https://technet.microsoft.com/enus/library/bb123783(v=exchg.160).aspx

## **QUESTION 8**

You need to recommend changes to the existing environment to meet the high-availability requirements for the mailbox databases.

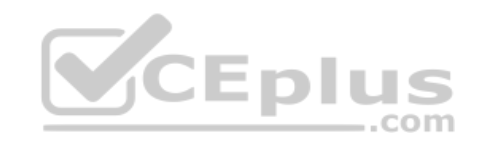

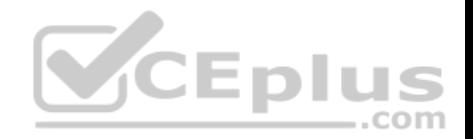

What should you recommend?

- A. Modify the cluster resource properties.
- B. Run the **Set-MailboxDatabase** cmdlet.
- C. Run the **Set-MailboxServer** cmdlet.
- D. Deploy a file share witness to a branch office.

**Correct Answer:** C **Section: (none) Explanation**

**Explanation/Reference:**

Explanation:

Scenario:

Mailbox databases that contain mailboxes for the New York office users must only be activated on the servers in the London office manually.

We can use the Set-MailBoxServer cmdlet with the DatabaseCopyAutoActivationPolicy parameter.

References: https://docs.microsoft.com/en-us/powershell/module/exchange/mailbox-databases-and-servers/set-mailboxserver?view=exchangeps  $\blacksquare$ ..com

#### **QUESTION 9**

You need to recommend changes to the existing environment to meet the high-availability requirements for the mailbox databases.

What should you recommend?

- A. Run the **Set-MailBoxDatabase** cmdlet.
- B. Run the **Set-DatabaseAvailabilityGroup** cmdlet.
- C. Run the **Suspend-MailboxDatabaseCopy** cmdlet.
- D. Deploy a file share witness to a branch office.

**Correct Answer:** C **Section: (none) Explanation**

**Explanation/Reference:** Explanation:

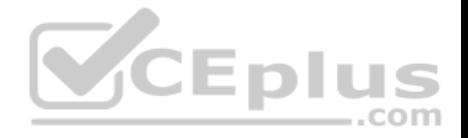

Mailbox databases that contain mailboxes for the New York office users must only be activated on the servers in the London office manually.

We can use the Set-MailBoxServer cmdlet with the DatabaseCopyAutoActivationPolicy parameter or the Suspend-MailboxDatabaseCopy cmdlet with the ActivationOnly parameter.

## **QUESTION 10**

You need to recommend changes to the existing environment to meet the high-availability requirements for the mailbox databases.

What should you recommend?

- A. Run the **Set-MailBoxDatabase** cmdlet.
- B. Run the **Update-MailboxDatabaseCopy** cmdlet.
- C. Run the **Suspend-MailboxDatabaseCopy** cmdlet.
- D. Deploy a file share witness in Azure.

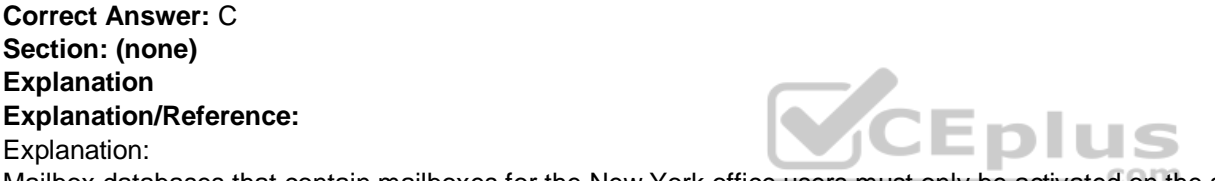

Mailbox databases that contain mailboxes for the New York office users must only be activated on the servers in the London office manually.

We can use the Set-MailBoxServer cmdlet with the DatabaseCopyAutoActivationPolicy parameter or the Suspend-MailboxDatabaseCopy cmdlet with the ActivationOnly parameter.

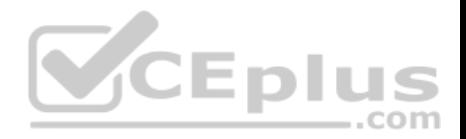

#### **Relecloud**

**Testlet 1**

#### **Overview**

Relecloud is manufacturing company that has 25,000 employees. The company has sales, marketing, human resources, development, research, accounting, and quality assurance departments.

Relecloud has a single office located in Montreal.

## **Directory Environment**

The network contains a single Active Directory forest named relecloud.com. The forest contains a single domain and a single Active Directory site.

All servers run Windows Server 2012 R2 and are members of the domain. All client computers run Windows 10 and are members of the domain.

The Active Directory forest is prepared for Exchange Server 2016.

## **Email Environment**

Relecloud has an Exchange Server 2013 Service Pack 1 (SP1) organization. The organization contains six servers. The servers are configured as shown in the following table. \_\_\_.com

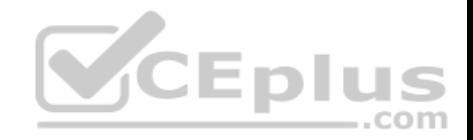

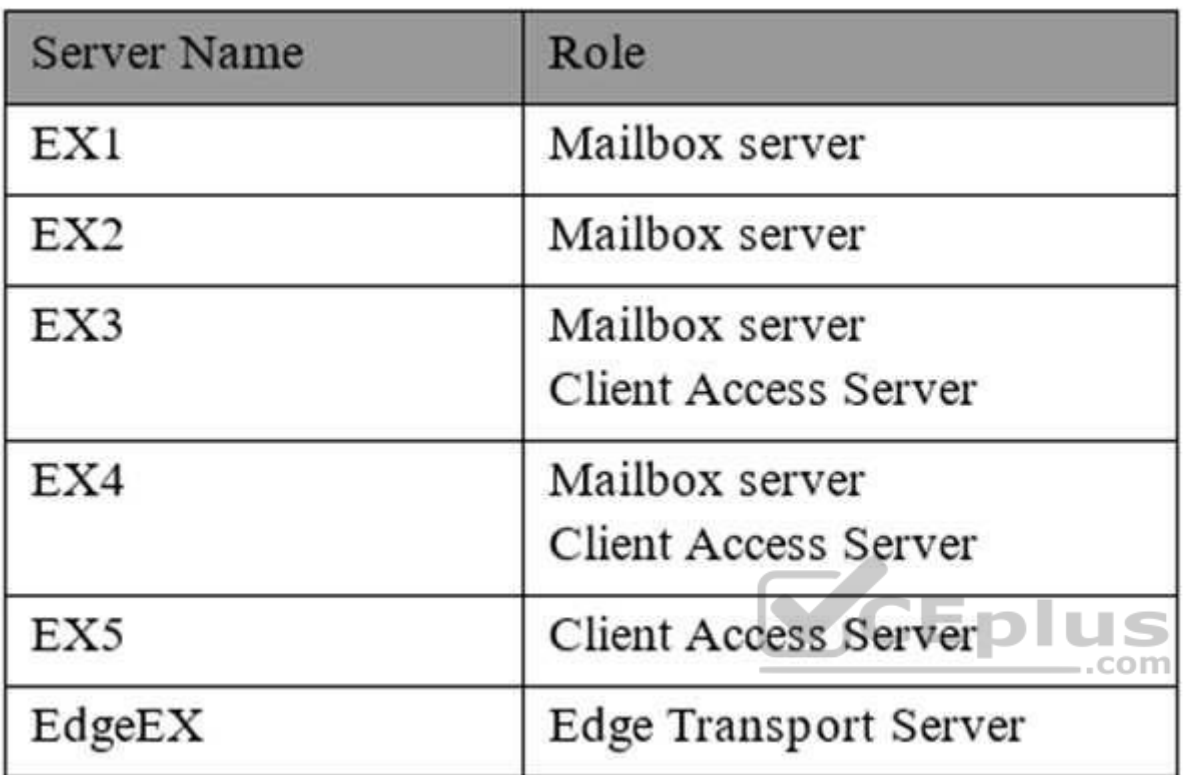

The organization has the following configurations:

- EX1, EX2, and EX3 are members of a database availability group (DAG) named DAG1.
- **Edge Synchronization is configured for the Active Directory site.**
- All client computers have Microsoft Outlook 2013 SP1 installed.
- All inbound and outbound mail flow is routed through EdgeEX.
- Antispam transport agents are configured on EdgeEX.
- Active Directory split permissions are enabled.
- Outlook anywhere is enabled.

Developers at Relecloud develop applications that send email notifications. These notifications are sent by using an SMTP client.

**Planned Changes**

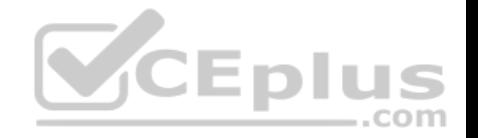

Relecloud plans to upgrade all of the Mailbox and Client Access servers to Exchange Server 2016.

The servers will host all of the mailboxes in the organization. The SMTP clients used by the development department users will use the new email servers to relay email messages.

## **Connectivity Requirements**

Relecloud identifies the following connectivity requirements:

- The default connection method for the Outlook clients must be MAPI over HTTP.
- All Exchange ActiveSync users must be prevented from sending email messages that are larger than 1 MB.

## **Compliance Requirements**

Relecloud identifies the following connectivity requirements:

Prevent all users in the organization from deleting email messages that contain the word RelecloudFutures. Log all of the details that relate to the creation of new mailboxes.

## **Availability Requirements**

Relecloud identifies the following availability requirements:

Implement a new Exchange Server 2016 DAG.

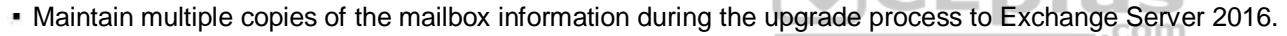

#### **QUESTION 1**

After deploying new servers, you configure the development applications to send email notifications by using a new server that runs Exchange Server 2016.

You need to reduce the likelihood that the email messages will be identified incorrectly as spam.

What should you do?

- A. On the new server run, the **Set-TransportConfig** cmdlet and specify the **-InternalSMTPServers** parameter.
- B. Create a new internal relay accepted domain.
- C. Upgrade EdgeEX to Exchange Server 2016.
- D. On the new server run, run the **Set-TransportServer** cmdlet and specify the **-AntiSpamAgentsEnabled** parameter.

**Correct Answer:** A **Section: (none)**

**Explanation**

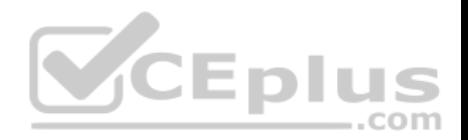

## **Explanation/Reference:**

References: http://www.techieshelp.com/exchange-2013-enable-anti-spam/ **QUESTION 2**

You are planning the deployment of the Exchange servers.

You need to recommend which configurations must be performed after the installation of Exchange Server 2016 to ensure that the users can access the mailboxes without receiving error messages.

Which two actions should you recommend? Each correct answer presents part of the solution.

- A. Add the new server to the Exchange Servers group.
- B. Create a Send Connector.
- C. Import the certificate from EX3 and assign the certificate.
- D. Configure the virtual directory URLs.
- E. Create a Receive Connector.

**Correct Answer:** CD **Section: (none) Explanation**

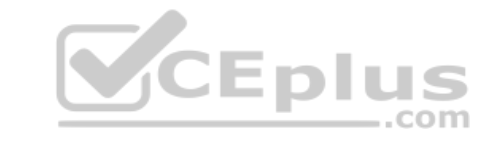

## **Explanation/Reference:**

References: https://technet.microsoft.com/EN-US/library/mt634322(v=exchg.160).aspx

## **QUESTION 3**

You need to meet the connectivity requirement for the Exchange ActiveSync clients after the planned upgrade.

What should you do?

- A. Modify the EdgeTransport.exe.config.file.
- B. Run the **Set-TransportConfig** cmdlet.
- C. Run the **Set-ActiveSyncMailboxPolicy** cmdlet.
- D. Modify the Web.config file.

**Correct Answer:** D **Section: (none)**

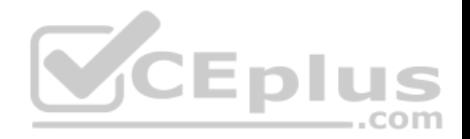

**Explanation Explanation/Reference:** References: https://technet.microsoft.com/enus/library/hh529949(v=exchg.150).aspx

## **QUESTION 4**

You need to ensure that members of a group named Relecloudadmins can create user accounts and mailboxes for new employees by using Exchange Admin Center (EAC) after the planned upgrade.

What should you do first?

- A. Run the **New-ManagementRole** cmdlet.
- B. Run the **New-ManagementRoleAssignment** cmdlet.
- C. Run **setup.exe** and specify the **/PrepareDomain** parameter.
- D. Run **setup.exe** and specify the **/PrepareAD** parameter.

**Correct Answer:** B **Section: (none) Explanation**

## **Explanation/Reference:**

References: https://technet.microsoft.com/enus/library/dd335193(v=exchg.160).aspx **Contoso, Ltd.**

**Testlet 1**

**Overview**

#### **General Overview**

Contoso, Ltd. is an international company that has 3,000 employees. The company has sales, marketing, research, and human resource departments.

#### **Physical Locations**

Contoso has two main offices. The offices are located in New York and Chicago. Each office has a data center. The New York office uses a network subnet of 10.1.0.0/16. The Chicago office uses a network subnet of 10.128.0.0/16. The offices connect to each other by using a WAN link. Each office connects directly to the Internet.

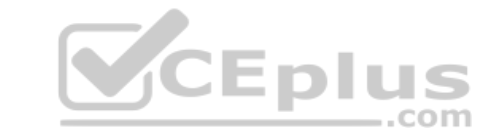

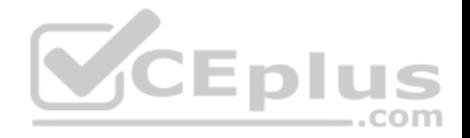

## **Existing Environment**

## **Active Directory**

The network contains an Active Directory forest named contoso.com. The forest contains a single domain. All domain controllers run Windows Server 2012 R2. The forest functional level is Windows Server 2012 R2.

The forest contains six domain controllers configured as shown in the following table.

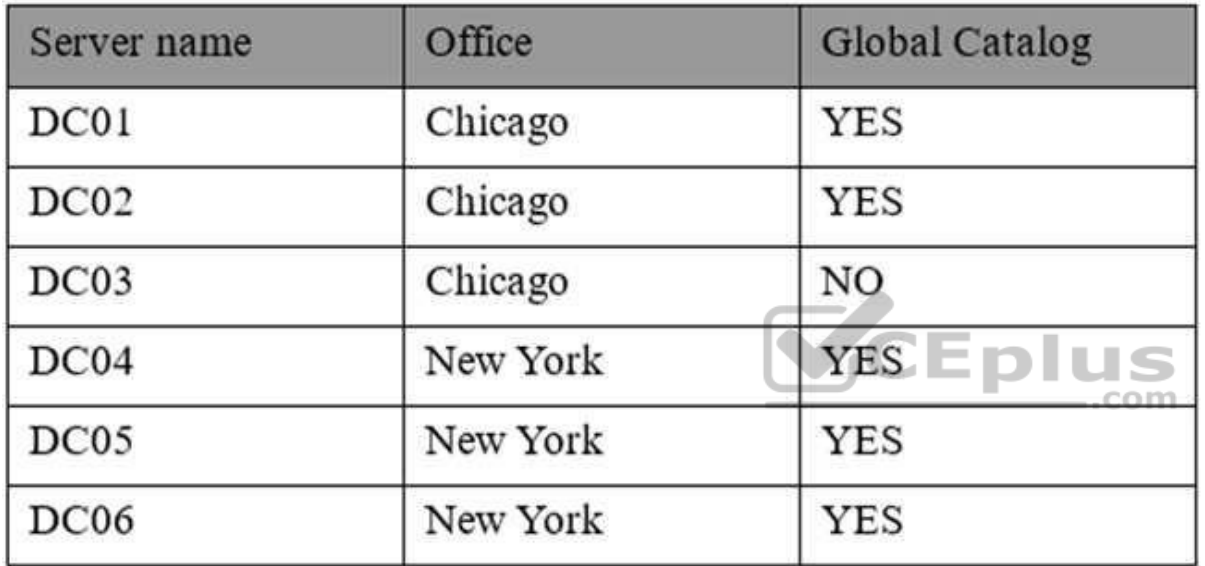

The forest is configured as a single Active Directory site.

Active Directory administrators manage the Active Directory schema. Exchange Server administrators do not have access to modify the schema.

Contoso has deployed Active Directory Rights Management Services (AD RMS).

## **Current Business Model**

Contoso partners with a company names Fabrikam, Inc. on manufacturing initiatives. The partnership between Contoso and Fabrikam requires that both companies share confidential information frequently.

## **Requirements**

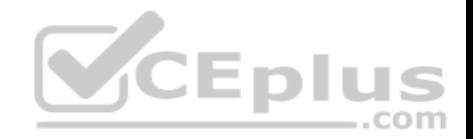

## **Business Goals**

Contoso plans to install Exchange Server 2016 to provide messaging services for its users. It must be as easy as possible for the users at Contoso to share free/busy information with the users at Fabrikam.

As much as possible, Contoso plans to minimize the costs associated with purchasing hardware and software.

## **Planned Changes**

Contoso plans to implement the following changes before installing Exchange Server 2016:

- Install hardware Network Load Balancing (NLB) devices in the New York and Chicago offices.
- **Implement Microsoft Office Online Servers in the New York and Chicago offices.**

Provide Contoso users with company-approved tablets.

## **Planned Messaging Infrastructure**

You plan to create an Exchange Server 2016 organization named Contoso. You plan to deploy seven servers that will have Exchange Server 2016 installed. The servers will be configured as shown in the following table.

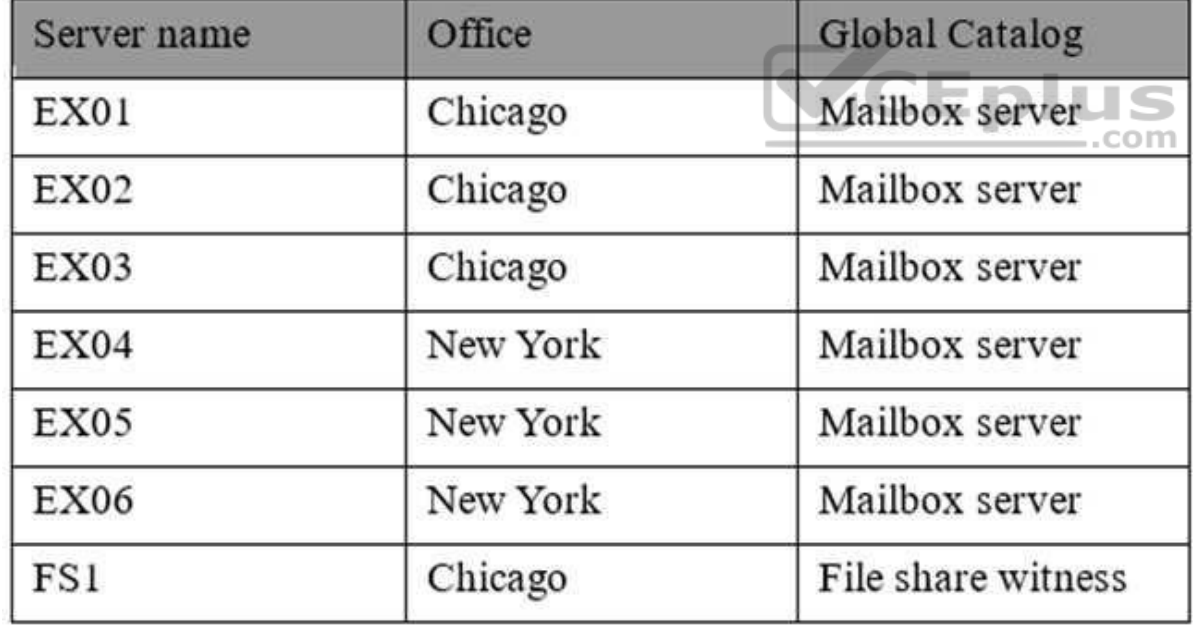

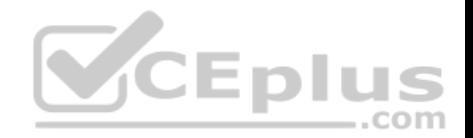

All of the servers will be members of a database availability group (DAG) named DAG01.

#### **Client Access Requirements**

Contoso identifies the following client access requirements for the planned deployment:

- Users must be able to configure their tablet to synchronize email by using Autodiscover.
- Users must be able to access the Exchange Server organization by using the following names: - Mail.contoso.com
	- Autodiscover.contoso.com
- Users must be able to access Outlook on the web internally and externally from their tablet.
- Users must be able to access Office Online Server by using the URL of office-online.contoso.com. **Security**

#### **Requirements**

Contoso identifies the following security requirements for the planned deployment:  $\bullet$ Exchange Server mailbox databases must be encrypted while at rest.

- Users must be prevented from using Outlook on the web while they are offline.
- Contoso users must be able to share Calendar details with approved external domains only.
- Email messages sent to the users in the fabrikam.com SMTP domain must be encrypted automatically.
- Whenever possible, client computers must be directed to the same Exchange server for log collection.
- Users must be able to access their mailbox by using Exchange ActiveSync on the company-approved tablets only.
- **Email messages sent from the users in the human resources department of Contoso must be protected by using AD RMS, regardless of the mail client.**

## **Availability Requirements**

Contoso identifies the following high-availability requirements for the planned deployment:

- Servers must be able to complete a restart without administrative intervention.
- The network load balancer must be able to probe the health of each workload.
- If a data center fails, the databases in the other data center must be activated automatically.
- Redundant copies of all email messages must exist in the transport pipeline before and after delivery.
- Email messages must be made highly available by the Exchange Server organization before and after delivery.
- If you manually mount the databases following the data center failure, the databases in the failed site must be prevented from mounting automatically.

## **QUESTION 1**

You need to recommend a solution that meets the security requirements for the mailbox databases.

What should you include in the recommendation?

A. Resilient File System (ReFS)

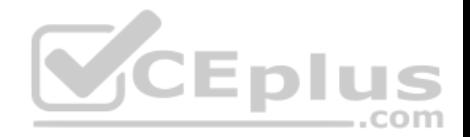

B. Transparent Data Encryption (TDE)C. BitLocker Drive Encryption (BitLocker)

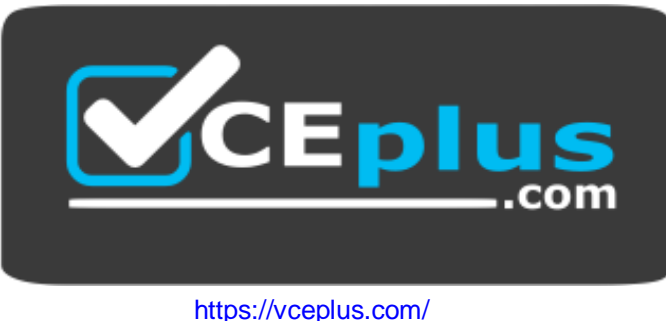

D. Encrypting Files System (EFS)

**Correct Answer:** C **Section: (none) Explanation**

**Explanation/Reference:**

References: http://blogs.technet.com/b/exchange/archive/2015/10/20/enabling-bitlocker-on-exchangeservers.aspx .com

## **QUESTION 2**

You need to recommend a solution that meets the security requirements for the tablets.

Which two objects should you include in the recommendation? Each correct answer presents part of the solution.

- A. a mobile device mailbox policy
- B. an Outlook Web App policy
- C. a data loss prevention (DLP) policy
- D. a device access rule

**Correct Answer:** BD **Section: (none) Explanation**

**Explanation/Reference:**  Explanation:

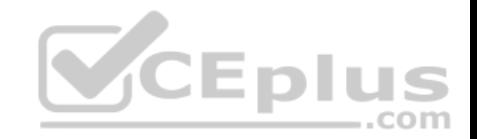

Scenario: Users must be able to access Outlook on the web internally and externally from their tablet. Users must be able to configure their tablet to synchronize email by using Autodiscover. Users must be able to access their mailbox by using Exchange ActiveSync on the company-approved tablets only

## **QUESTION 3**

You plan to configure the Exchange organization for site failovers.

You need to recommend how many certificates must be deployed to meet the availability requirements and the security requirements.

What is the minimum number of certificates you should recommend deploying?

- A. one
- B. two
- C. three
- D. four

## **Correct Answer:** C

**Section: (none)**

**Explanation**

## **Explanation/Reference:**

Explanation:

Some services, such as Outlook Anywhere and Exchange ActiveSync, require certificates to be configured on your Exchange 2016 server.

From scenario: Security Requirements

Contoso identifies the following security requirements for the planned deployment:

Users must be able to access their mailbox by using Exchange ActiveSync on the company-approved tablets only.

■ Email messages sent from the users in the human resources department of Contoso must be protected by using AD RMS, regardless of the mail client. ■ Email messages sent to the users in the fabrikam.com SMTP domain must be encrypted automatically.

## And others

- **Exchange Server mailbox databases must be encrypted while at rest.**
- Users must be prevented from using Outlook on the web while they are offline.
- Contoso users must be able to share Calendar details with approved external domains only.
- Whenever possible, client computers must be directed to the same Exchange server for log collection.

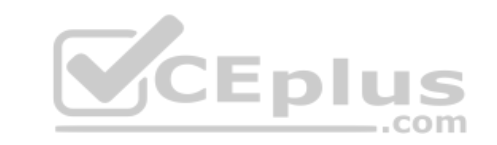

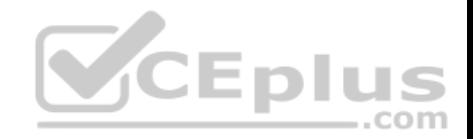

References: https://technet.microsoft.com/enus/library/mt441782(v=exchg.150).aspx

## **QUESTION 4**

You need to recommend a load balancing solution that meets the availability requirements.

Which load balancing solution should you recommend?

- A. a Layer-7 load balancer with a single namespace and without session affinity
- B. a Network Load Balancing (NLB) cluster
- C. DNS round robin
- D. a Layer-4 load balancer with multiple namespaces and without session affinity

**Correct Answer:** A **Section: (none) Explanation Explanation/Reference:** Explanation: From Scenario: Contoso identifies the following high-availability requirements for the planned deployment: The network load balancer must be able to probe the health of each workload.

Load balancers that work on the Layer 7 of OSI model are intelligent. Layer 7 load balancer is aware of the type of traffic passing through it. This type of load balancer can inspect the content of the traffic between the clients and the Exchange server. From this inspection, it gets that results and uses this information to make its forwarding decisions. For example, it can route traffic based on the virtual directory to which a client is trying to connect, such as /owa, /ecp or /mapi and it can use a different routing logic, depending on the URL the client is connecting to. When using a Layer 7 load balancer, you can also leverage the capabilities of Exchange Server 2016 Managed Availability feature. This built-in feature of Exchange monitors the critical components and services of Exchange server and based on results it can take actions.

Note: Layer 7 load balancer can use this to detect functionality of critical services, and based on that information decide if it will forward client connections to that node. If the load balancer health check receives a 200 status response from health check web page, then the service or protocol is up and running. If the load balancer receives a 403 status code, then it means that Managed Availability has marked that protocol instance down on the Mailbox server.

Although it might look that load balancer actually performs a simple health check against the server nodes in the pool, health check web page provides an information about workload's health by taking into account multiple internal health check probes performed by Managed Availability.

Incorrect Answers:

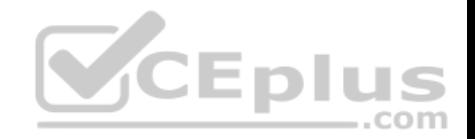

D: Load balancers that work on Layer 4 are not aware of the actual traffic content being load balanced.

References: http://dizdarevic.ba/ddamirblog/?p=187

# **QUESTION 5**

You need to recommend a solution that meets the security requirements for the human resources users.

What should you include in the recommendation?

- A. an Outlook protection rule
- B. an Inbox rule
- C. a transport rule
- D. a TLS sender-domain filter list

## **Correct Answer:** A **Section: (none) Explanation**

# **Explanation/Reference:**

References:

https://docs.microsoft.com/en-us/exchange/outlook-protection-rules-exchange-2013-help

## **QUESTION 6**

You need to recommend an NLB configuration that meets the availability requirements and the security requirements.

Which load balancing solution should you recommend?

- A. Layer 7 load balancing with session affinity
- B. Layer 4 load balancing without session affinity
- C. Layer 4 load balancing with session affinity
- D. Layer 7 load balancing without session affinity

**Correct Answer:** D **Section: (none) Explanation**

**Explanation/Reference:**

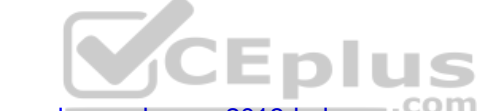

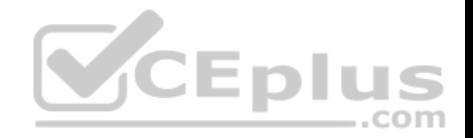

References: https://blogs.technet.microsoft.com/exchange/2015/10/08/load-balancing-in-exchange-2016/

## **QUESTION 7**

You need to recommend a solution that meets the security requirements for mobile devices.

Which two objects should you include in the recommendation? Each correct answer presents part of the solution.

- A. a device access rule
- B. a mobile device mailbox policy
- C. a data loss prevention (DLP) policy
- D. an Outlook Web App policy

**Correct Answer:** AD **Section: (none) Explanation**

## **Explanation/Reference:**

References: https://technet.microsoft.com/en-us/library/dn792010.aspx https://technet.microsoft.com/enus/library/dd297989(v=exchg.160).aspx ..com

## **QUESTION 8**

You run the **Get-SendConnector** cmdlet and you receive the following output.

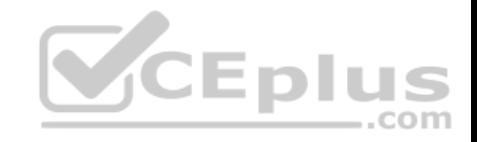

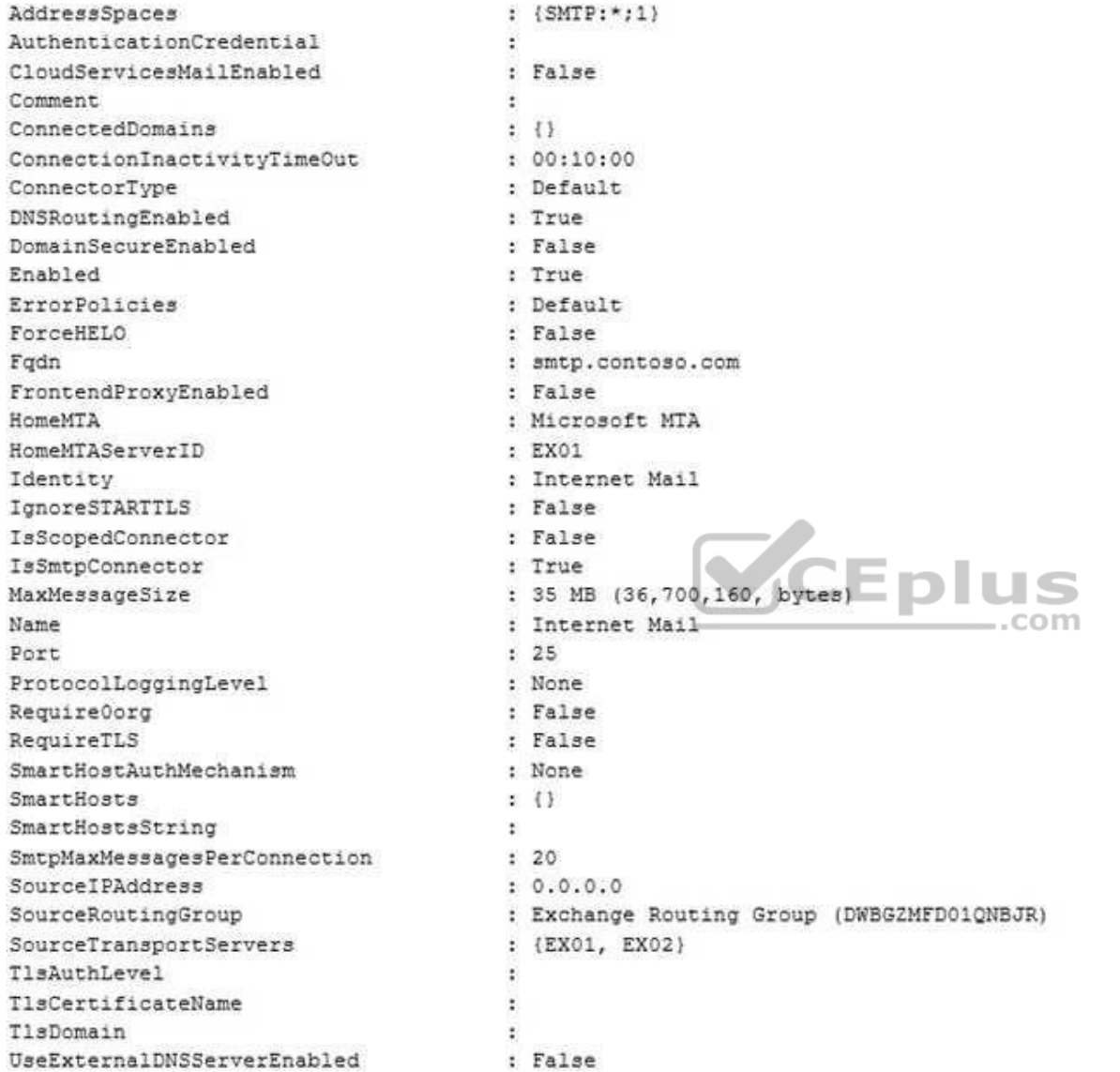

You need to recommend which actions are required to secure email connectivity between the contoso.com SMTP domain and the fabrikam.com SMTP domain.

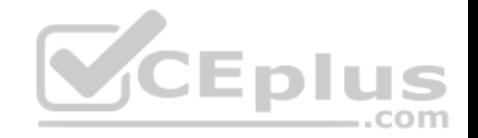

Which two actions should you recommend? Each correct answer presents part of the solution.

- A. Import a server certificate that has a subject name of ex01.contoso.com and a subject alternate name of ex02.contoso.com.
- B. Create an Outlook protection rule.
- C. Import a server certificate that has a subject name of smtp.contoso.com.
- D. Configure the **TLSSendDomainSecureList** parameter for the organization.
- E. Modify the **ConnectorType** parameter for the Send connector.

**Correct Answer:** CD **Section: (none) Explanation**

## **Explanation/Reference:**

References: https://technet.microsoft.com/engb/library/bb123543(v=exchg.141).aspx

## **QUESTION 9**

You need to configure the virtual directories for the Exchange Server organization.

Which three commands should you use? Each correct answer presents part of the solution.

- A. **Set-MapiVirtualDirectory -ExternalUrl "https://office-online.contoso.com/hosting/discovery"**
- B. **Set-ActiveSyncVirtualDirectory -ExternalUrl "https://mail.contoso.com/Microsoft-Server-ActiveSync"**
- C. **Set-WebServicesVirtualDirectory -ExternalUrl "https://mail.contoso.com/ews/exchange.asmx"**
- D. **Set-AutodiscoverVirtualDirectory -ExternalUrl "https://autodiscover.contoso.com/autodiscover/autodiscover.xml"**
- E. **Set-OwaVirtualDirectory -ExternalUrl "https://mail.contoso.com/owa"**

**Correct Answer:** BCD **Section: (none) Explanation**

## **Explanation/Reference:**

Explanation:

B: Use the Set-ActiveSyncVirtualDirectory cmdlet to modify existing Microsoft Exchange ActiveSync virtual directories that are used in Internet Information Services (IIS) on Exchange servers.

..com

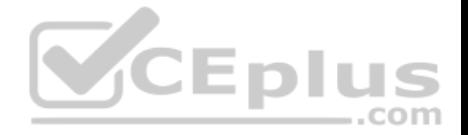

C: Use the Set-WebServicesVirtualDirectory cmdlet to modify existing Exchange Web Services virtual directories that are used in Internet Information Services (IIS) on Microsoft Exchange servers.

D: Use the Set-AutodiscoverVirtualDirectory cmdlet to configure Autodiscover virtual directories that are used in Internet Information Services (IIS) on Exchange servers.

Incorrect Answers:

A: Use the Set-MapiVirtualDirectory cmdlet to modify Messaging Application Programming Interface (MAPI) virtual directories that are used in Internet Information Services (IIS) on Microsoft Exchange servers. servers. A MAPI virtual directory is used by supported versions of Microsoft Outlook to connect to mailboxes by using the MAPIHTTP protocol.

E: Use the Set-OwaVirtualDirectory cmdlet to modify existingOutlook on the web virtual directories that are used in Internet Information Services (IIS) on Exchange servers.

https://technet.microsoft.com/en-us/library/bb123679(v=exchg.160).aspx https://technet.microsoft.com/enus/library/aa998601(v=exchg.160).aspx

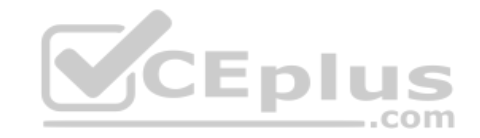

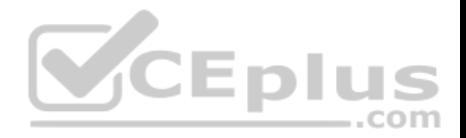

#### **Litware**

**Testlet 1**

## **Case study**

This is a case study**. Case studies are not timed separately. You can use as much exam time as you would like to complete each case.** However, there are may be additional case studies and sections on this exam. You must manage your time to ensure that you are able to complete all questions included on this exam in the time provided.

To answer the questions included in a case study, you will need to reference information that is provided in the case study. Case studies might contain exhibits and other resources that provide more information about the scenario that is described in the case study. Each question is independent of the other questions in this case study.

At the end of this case study, a review screen will appear. This screen allows you to review your answers and to make changes before you move to the next section of the exam. After you begin a new section, you cannot return to this section.

#### **To start the case study**

To display the first question in this cases study, click the **Next** button. Use the buttons in the left pane to explore the content of the case study before you answer the questions. Clicking these buttons displays information such as business requirements, existing environment, and problem statements. Note that the information displayed on the **All Information** tab is identical to the information displayed on the subsequent tabs. When you are ready to answer a question, click the **Question** button to return to the question. \_\_\_.com

#### **Overview**

Litware, Inc. is a rapidly growing, multinational manufacturing company. The company has 25,000 employees worldwide.

Litware has offices in Houston and London. The manufacturing, sales, and human resources departments are in the Houston office. The research and development and the auditing departments are in the London office. The London office has 1,000 employees. The Houston office connects to the London office by using a highspeed WAN link. Both offices connect directly to the Internet.

The research and development department works on several high-security government contracts.

## **Existing Environment**

## **Active Directory**

The network contains an Active Directory Domain Services (AD DS) forest named litware.com that has Active Directory Certificate Services (AD CS) deployed.

The forest contains a site in Houston and a site in London. All domain controllers run Windows Server 2016. **Exchange Server**

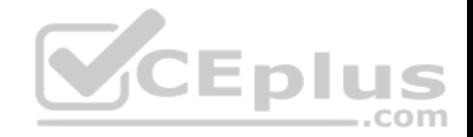

Litware has an Exchange Server 2016 organization that uses the namespaces of mail.litware.com and autodiscover.litware.com.

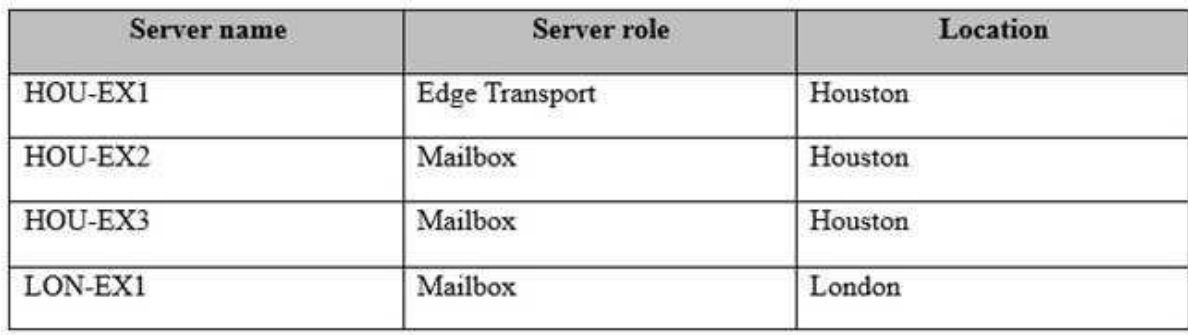

The organization contains the servers configured as shown in the following table.

All Internet email is routed through HOU-EX1.

## **Requirements**

## **Business Goals**

Litware has security concerns about the data and messaging content of the research and development department. Preventing information leaks is a priority.

All users must be able to access their corporate email from any device.

Litware plans to minimize the costs associated with changing the Exchange Server environment.

## **Planned Changes**

Litware plans to implement a site resilience solution ensuring that outbound email messages can be delivered if one of the sites fail. The site resilience solution must allow all users to access their mailbox if a server fails in each site. **Availability Requirements**

Litware identifies the following availability requirements:

- **Load balancing must support the following functionalities:** 
	- Provide SSL termination.
	- Remove failed Mailbox servers from the server pool.
	- Data collected by Managed Availability from Outlook on the web must be used.
	- Target server health must be configured as per-protocol so that only the affected client protocol is directed to another server if a server fails.

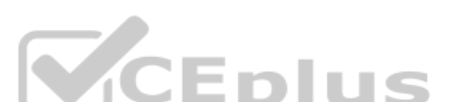

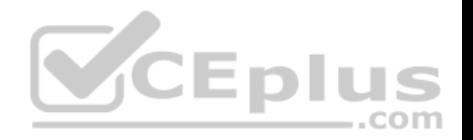

The site resilience solution must follow the bound namespace model.

## **Security Requirements**

Litware identifies the following security requirements:

- Users in the research and development department must be able to encrypt documents sent to external users. The encrypted email messages must never be forwarded by the external recipients.
- Only specific research and development department users must be able to access confidential internal email regarding the high-security government contracts.

• All certificates deployed to the Exchange organization must be issued by a trusted third-party certification authority (CA). • The principle of least privilege must be applied to all users and permissions.

## **Compliance Requirements**

Litware identifies the following compliance requirements:

- Any new mailbox created for the auditing department must have a retention policy named Audit immediately applied manually after the mailbox is created.
- **Each week, a team of regulation auditors must review the email messages sent and received by all the research and development department users.**
- The regulation auditors must be able to review the email messages of mailboxes placed on Litigation Hold. The regulation auditors must be able to gain quick access to the email messages.

## **QUESTION 1**

You need to recommend a load balancing solution that meets the availability requirements.

Which load balancing solution should you recommend?

- A. a Layer-7 load balancer with a single namespace and without session affinity
- B. a Network Load Balancing (NLB) cluster
- C. DNS round robin
- D. a Layer-4 load balancer with multiple namespaces and without session affinity

**Correct Answer:** A **Section: (none) Explanation**

## **Explanation/Reference:**

Explanation: Layer 7 load balancing benefits include:

- Needs only a single IP address.
- **Inspects content and can direct traffic.**

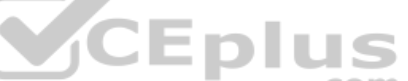

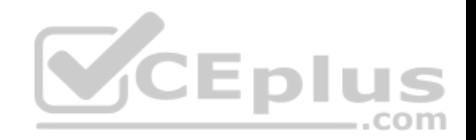

- Provides notification of failed service that can be taken offline.
- **Handles load balancer SSL termination.**

Distributes traffic at the application layer and understands the destination URL. From scenario:

- **Load balancing must support the following functionalities:**
- **Provide SSL termination**
- Remove failed Mailbox servers from the server pool.
- Data collected by Managed Availability from Outlook on the web must be used.
- Target server health must be configured as per-protocol so that only the affected client protocol is directed to another server if a server fails.

References: https://docs.microsoft.com/en-us/exchange/architecture/client-access/load-balancing

#### **QUESTION 2**

All the research and development department users are members of a distribution group named rdev. Rdev receives an average of 2,000 email messages daily.

You need to ensure that email sent to the rdev distribution group meets the security requirements for confidential email. The solution must minimize administrative effort.

What should you do?

- A. Create linked mailboxes for users without security clearance.
- B. Create a transport rule that filters based on keyword predicates.
- C. Create mail contacts for users without security clearance.
- D. Edit the distribution group properties and enable moderation of the group.

**Correct Answer:** B **Section: (none) Explanation**

## **Explanation/Reference:**

Actions in mail flow rules (also known as transport rules) specify what you want to do to messages that match conditions of the rule.

References: https://technet.microsoft.com/en-us/library/aa998315(v=exchg.160).aspx

#### **QUESTION 3**

You plan to create a new mailbox for the auditing department.

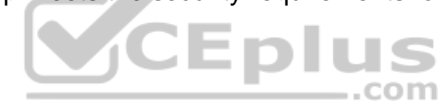

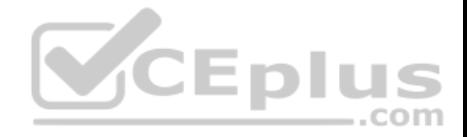

You need to recommend which task must be performed immediately after the mailbox is created. The solution must meet the compliance requirements.

What should you recommend?

- A. Enable an archive for the new mailbox.
- B. Place the new mailbox on Litigation Hold.
- C. Run the **Set-Mailbox** cmdlet.
- D. Run the **Start-ManagedFolderAssistant** cmdlet.

**Correct Answer:** C **Section: (none) Explanation**

## **Explanation/Reference:**

Explanation:

"Any new mailbox created for the auditing department must have a retention policy named Audit immediately applied manually after the mailbox is created." We need to run the **Set-Mailbox** cmdlet to apply the retention policy.

## **QUESTION 4**

You implement the load balancing solution.

You need to configure the health probes to meet the availability requirements.

Which URL should you configure for the probe?

- A. https://mail.litware.com/owa/probe.htm
- B. https://mail.litware.com/owa/healthcheck.htm
- C. http://litware.com/owa/healthcheck.htm
- D. http://litware.com/owa/probe.htm

**Correct Answer:** B **Section: (none) Explanation**

**Explanation/Reference:**

## **QUESTION 5**

You need to recommend a solution that meets the security requirements for outbound email delivery.

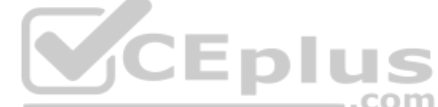

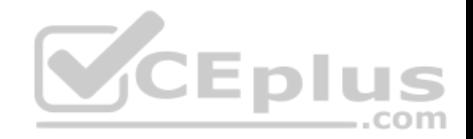

What should you recommend?

- A. Microsoft Azure Information Protection
- B. data loss prevention (DLP) policies
- C. Outlook protection rules
- D. Active Directory Rights Management Services (AD RMS)

**Correct Answer:** D **Section: (none) Explanation**

**Explanation/Reference:**

## **QUESTION 6**

You plan to configure the Exchange organization for site failovers.

You need to recommend how many certificates must be deployed to meet the availability requirements and the security requirements.

T.

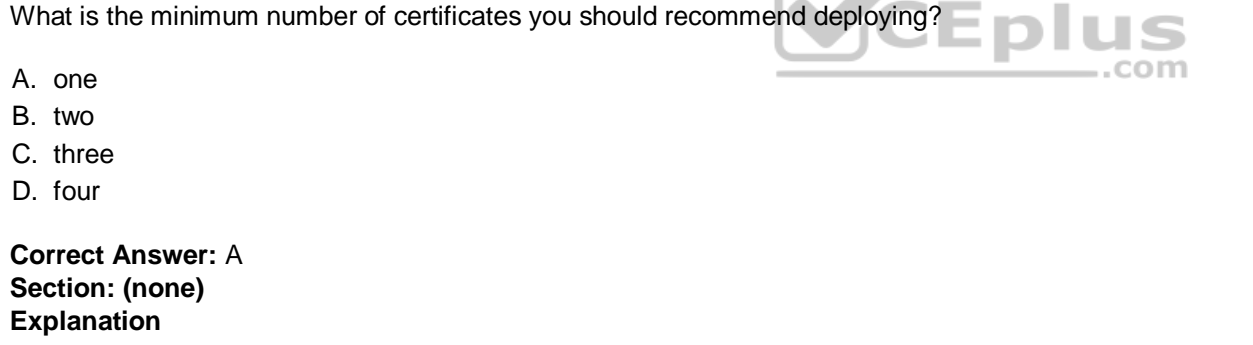

**Explanation/Reference: Mixed Questions**

**Question Set 1**

## **QUESTION 1**

You have an Exchange Server 2016 organization. The organization contains five Mailbox servers. The servers are members of a database availability group (DAG). All of the databases in the DAG are replicated to all of the members.

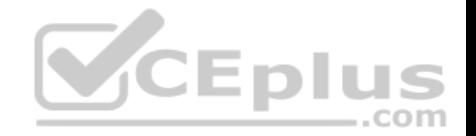

You plan to perform scheduled maintenance on a Mailbox server named MBX3 that will place the server offline for up to an hour.

You need to ensure that any active databases on MBX3 are activated on other DAG members before performing the maintenance.

Which cmdlet should you use?

- A. **Set-MailboxDatabaseCopy**
- B. **Stop-DatabaseAvailabilityGroup**
- C. **Resume-MailboxDatabaseCopy**
- D. **Set-MailboxServer**

**Correct Answer:** D **Section: (none) Explanation**

## **Explanation/Reference:** Explanation: Use the DatabaseCopyActivationDisabledAndMoveNow parameter.

**CEplus** References: https://technet.microsoft.com/enus/library/aa998651(v=exchg.160).aspx?f=255&MSPPError=-2147217396

# **QUESTION 2**

You have an Exchange Server 2016 organization. The organization contains a database availability group (DAG).

You need to identify the number of transaction logs that are in replay queue.

Which cmdlet should you use?

- A. **Test-ServiceHealth**
- B. **Test-ReplicationHealth**
- C. **Get-DatabaseAvailabilityGroup**
- D. **Get-MailboxDatabaseCopyStatus**

**Correct Answer:** D **Section: (none) Explanation**

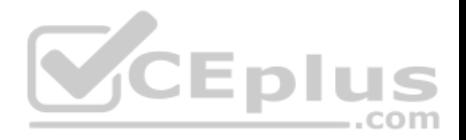

**Explanation/Reference:** References: https://technet.microsoft.com/enus/library/bb691314(y=exchg.160).aspx?f=255&MSPPError=-2147217396

## **QUESTION 3**

Your company has a data center. The data center contains a server that has Exchange Server 2016 and the Mailbox server role installed. Outlook Anywhere clients connect to the Mailbox server by using the name outlook.contoso.com.

The company plans to open a second data center and to provision a database availability group (DAG) that spans both data centers.

You need to ensure that Outlook Anywhere clients can connect if one of the data centers becomes unavailable.

What should you add to DNS?

- A. one A record
- B. two TXT records
- C. two SRV records
- D. one MX record

**Correct Answer:** A **Section: (none) Explanation**

#### **Explanation/Reference:** References: https://technet.microsoft.com/engb/library/dd638104(v=exchg.150).aspx?f=255&MSPPError=-2147217396

## **QUESTION 4**

Your company has two offices. The offices are located in San Francisco and Los Angeles. Each office contains a data center. Each data center has a local connection to the Internet.

You deploy an Exchange Server 2016 organization named Contoso and install three servers in each data center. All of the servers are members of a single database availability group (DAG). Each data center hosts 2,000 mailboxes that replicate to the other data center.

You create four records in DNS. The records are configured as shown in the following table.

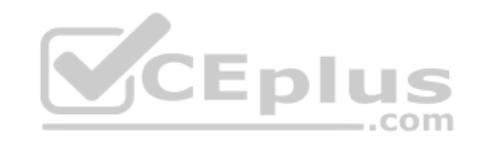

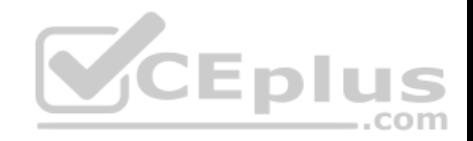

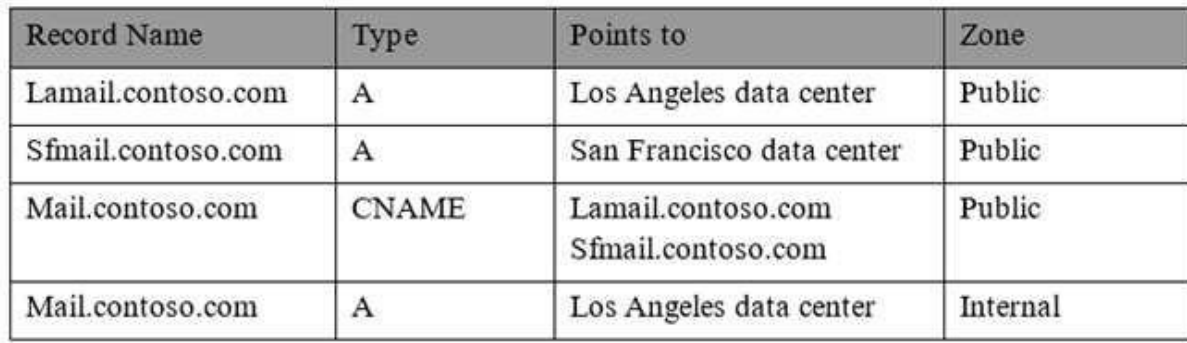

You need to recommend a client access solution for the organization to meet the following requirements:

- When connecting from the Internet, all users must connect to the same namespace for Outlook on the Web.
- If a connection to the Internet fails at one data center, all users must be able to access their mailbox from the Internet.
- When connecting from the Internet, all user connections to Exchange ActiveSync must be balanced equally across both data centers.

What is the best recommendation to achieve the goal? More than one answer choice may achieve the goal. Select the BEST answer.

- A. In the San Francisco office, configure the internal URLs of the servers to use the internal URL of sfmail.contoso.com. In the Los Angeles office, configure the internal URLs of the servers to use the internal URL of lamail.contoso.com.
- B. In the San Francisco office, configure the external URLs of the servers to use the internal URL of sfmail.contoso.com. In the Los Angeles office, configure the internal URLs of the servers to use the external URL of lamail.contoso.com.
- C. Deploy a hardware-based load balancer to each office and configure all of the internal URLs to use mail.contoso.com.
- D. Deploy a hardware-based load balancer to each office and configure all of the external URLs to use mail.contoso.com.

**Correct Answer:** D **Section: (none) Explanation**

## **Explanation/Reference:**

References: http://www.msexchange.org/articles-tutorials/exchange-2016-articles/high-availability-recovery/load-balancing-exchange-server-2016-part2.html

## **QUESTION 5**

Your company has a data center in Miami and a data center in Orlando. Each data center is configured as an Active Directory site.

The network contains an Active Directory forest named fabrikam.com.

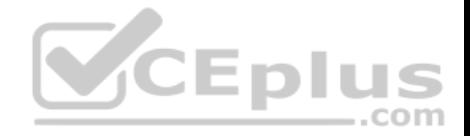

The company plans to deploy an Exchange Server 2016 organization that will contain the servers configured as shown in the following table.

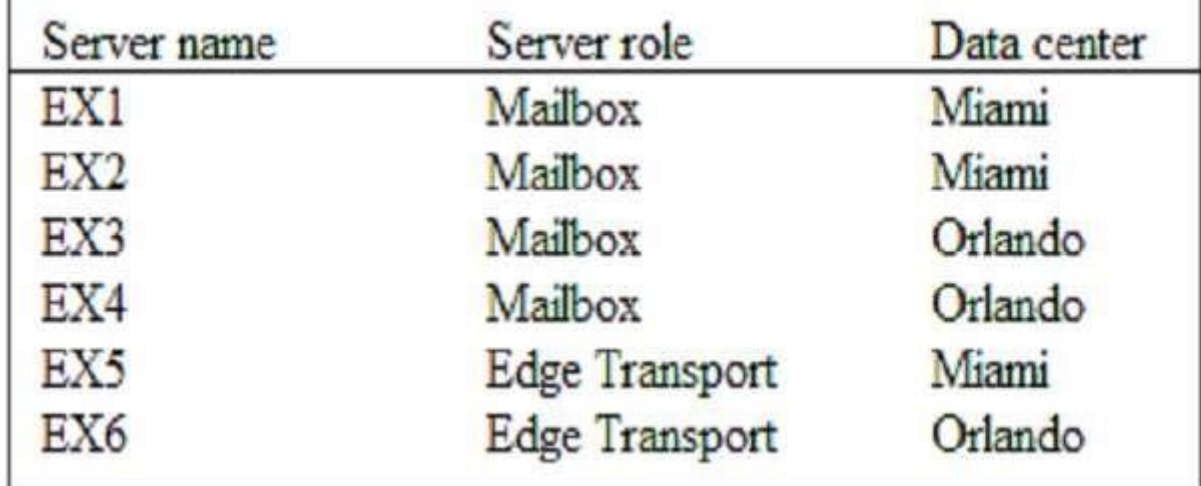

The servers will be configured in a single database availability group (DAG). Datacenter Activation Coordination (DAC) mode will be enabled for the DAG.

All inbound email from the Internet will be routed through EX5.

You need to recommend a solution to ensure that users will continue to receive email messages if the Miami data center fails.

Which two actions should you include in the recommendation? Each correct answer presents part of the solution.

- A. Create one mail exchanger (MX) record that has a priority of 10 and configure the record to point to mx.fabrikam.com. Create a second MX record that has a priority of 100 and configure the record to point to mx-backup.fabrikam.com.
- B. Create one mail exchanger (MX) record that has a priority of 10 and a second MX record that has a priority of 100. Configure both MX records to point to mx.fabrikam.com.
- C. Configure a host (A) record named mx.fabrikam.com and point mx.fabrikam.com to the IP address of EX5. Configure a host (A) record named mxbackup.fabrikam.com and point mx-backup.fabrikam.com to the IP address of EX6.
- D. Configure a host (A) record named mx.fabrikam.com. Add the IP addresses of EX5 and EX6 to the record.
- E. Modify the weight of the mx.fabrikam.com mail exchanger (MX) record.

## **Correct Answer:** AC
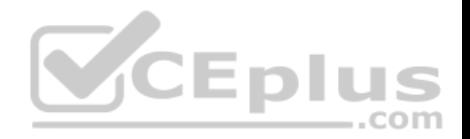

### **Section: (none) Explanation**

### **Explanation/Reference:**

Explanation:

Mail is delivered to the mail exchange server with the lowest preference number (highest priority), so the MX record you use for mail routing should have the lowest preference number, typically 0 or High priority.

You can have multiple MX records each pointing to a different SMTP host.

References: https://www.microsoftpressstore.com/articles/article.aspx?p=2302522&seqNum=3

### **QUESTION 6**

You have an Exchange Server 2016 organization.

You need to ensure that users in each department download an Offline Address Book (OAB) that only contains the users in their department. The solution must ensure that all of the users can continue to see all the other users in the organization.

Which three actions should you perform? Each correct answer presents part of the solution.

- A. Create an OAB for each department
- B. Modify the properties for each user mailbox.
- C. Create an address book policy (ABP) for each department.
- D. Create an address list for each department.
- E. Modify the properties of the default OAB.
- F. Create an email address policy for each department.

**Correct Answer:** ABC **Section: (none) Explanation**

### **Explanation/Reference:**

References: https://technet.microsoft.com/enus/library/hh529942(v=exchg.150).aspx https://technet.microsoft.com/enus/library/hh529948(v=exchg.150).aspx **QUESTION 7** Your company has an Exchange Server 2016 organization named contoso.com.

You need to recommend a solution that meets following requirements:

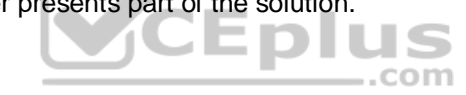

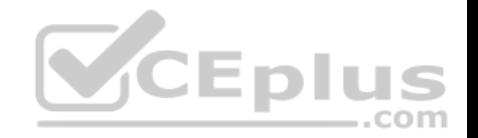

- A user named User1 must be able to send email messages by using an alias of sales@contoso.com in the From field.
- Recipients of the messages must be prevented from the identifying the actual sender of the message.
- User1 and a user named User2 must each receive a copy of replies to sales@contoso.com What

should you recommend?

- A. Create a distribution group named Sales that has an alias of Sales. Add User1 and User2 to the group. Assign the Send As permissions to User1.
- B. Create a shared mailbox named Sales that has an Alias of Sales. Assign the Receive As permission User1 and User2. Assign the Send As permissions to User1.
- C. Create a shared mailbox named Sales that has an Alias of Sales. Assign the Receive As permission User1 and User2. Assign the Send on Behalf permission to User1.
- D. Create a distribution group named Sales that has an alias of Sales. Add User1 and User2 to the group. Assign the send on Behalf permission to User1.

**Correct Answer:** A **Section: (none) Explanation**

**Explanation/Reference:** References: http://exchangeserverpro.com/exchange-2010 send-as-permissions-distribution-group/

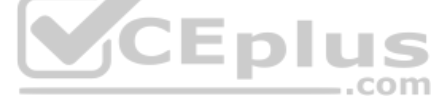

### **QUESTION 8**

You have an Exchange Server 2016 organization. The organization contains several servers.

Users in the marketing department often send Information Rights Management (IRM)-protected email messages. The IRM-protected messages are excluded from eDiscovery searches.

You need to configure the Exchange Server organization to ensure that the contents of the mailboxes of the marketing department users are searched for all messages that contain the word ProjectX. The solution must prevent the email messages from being deleted permanently.

Your user account is a member of the required role group.

Which three actions should you perform? Each correct answer presents part of the solution.

**NOTE**: Each correct selection is worth one point.

- A. Run the **New-Mailbox** cmdlet
- B. Run the **New-MailboxSearch** cmdlet
- C. Run the **Set-IRMConfiguration** cmdlet D. Run the **Search-Mailbox** cmdlet

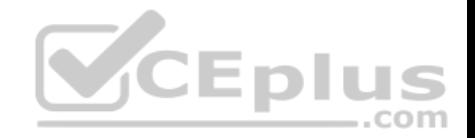

- E. Export the results from the discovery mailbox to a personal folders (PST) file, and then use Microsoft Outlook to open the PST file.
- F. Use Outlook on the web to open the discovery mailbox.

**Correct Answer:** BCE **Section: (none) Explanation**

**Explanation/Reference:** References: https://technet.microsoft.com/en-us/library/dn440164(v=exchg.160).aspx?f=255&MSPPError=- 2147217396 https://technet.microsoft.com/en-us/library/dd353189(v=exchg.160).aspx

# **QUESTION 9**

You are planning an Exchange Server 2016 organization. The organization will contain a Mailbox server named EX01.

Users will have primary SMTP email addresses in the following domains:

- Contoso.com
- Fabrikam.com
- Cohowinery.com

Wingtiptoys.com

You need to add a DNS record to provide Autodiscover for each domain.

Which type of record should you create in each zone?

- A. CERT
- B. A
- C. MINFO
- D. PTR
- E. LOC
- F. MX
- G. TXT

**Correct Answer:** B **Section: (none) Explanation**

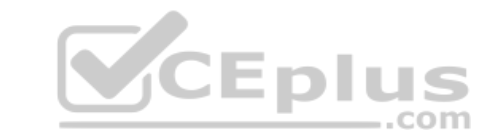

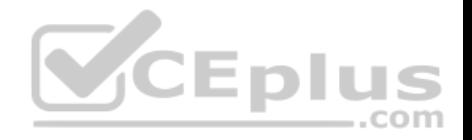

### **Explanation/Reference:**

Explanation:

To configure Autodiscover DNS records, you use either an A record, a CNAME record or an SRV record.

Preference being A as its most commonly used, if that's not there choose SRV as this works where A is not possible (certificate only has 1 SAN) and if that's not there choose CNAME (can be used but can cause compatibility issues and cert issues).

### **QUESTION 10**

You have an Exchange Server 2016 organization. The organization contains accepted domains for contoso.com and litwareinc.com. The antimalware engine is enabled on Mailbox servers and uses the default policy. You do not create any custom malware rules.

You need to notify internal senders when a malware attachment is detected. The rule must apply only when the recipient domain is contoso.com.

Which two cmdlets should you use? Each correct answer presents part of the solution.

- A. **Set-MalwareFilterPolicy**
- B. **New-MalwareFilterRule**
- C. **New-MalwareFilterPolicy**
- D. **Set-MalwareFilterRule**

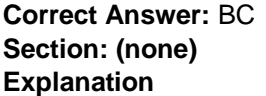

### **Explanation/Reference:**

References: https://technet.microsoft.com/enus/library/dn306062(v=exchg.160).aspx?f=255&MSPPError=-2147217396 https://technet.microsoft.com/en-us/library/jj215680(v=exchg.160).aspx?f=255&MSPPError=-2147217396

# **QUESTION 11**

Your network contains an Active Directory forest that has the site topology shown in the diagram.

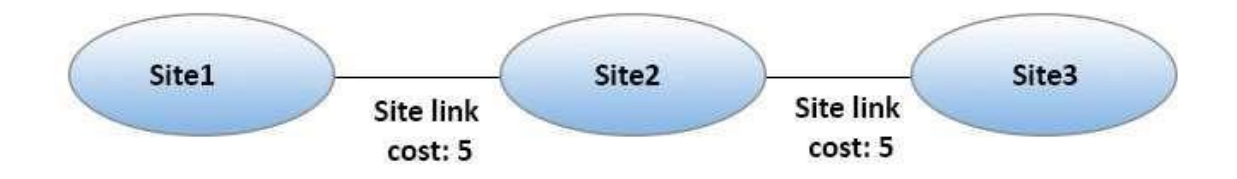

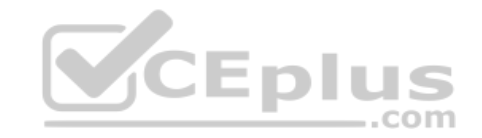

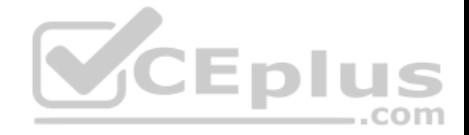

You have an Exchange Server 2016 organization. The organization contains three servers. The servers are configured as shown in the following table.

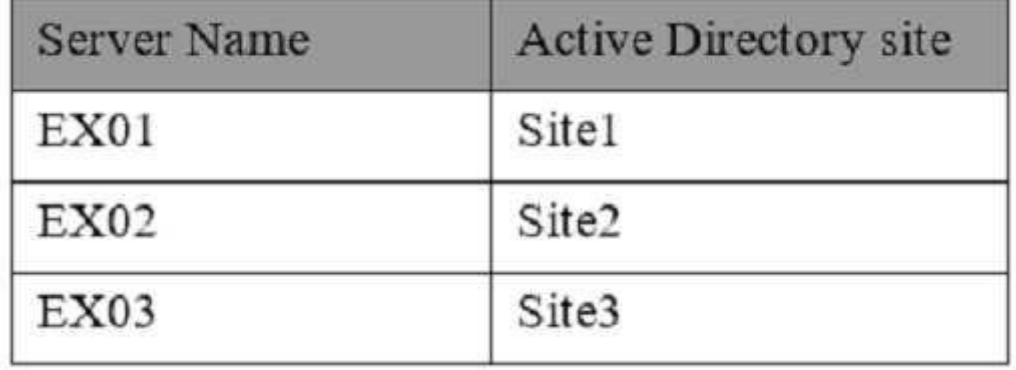

You have the users described as shown in the following table.

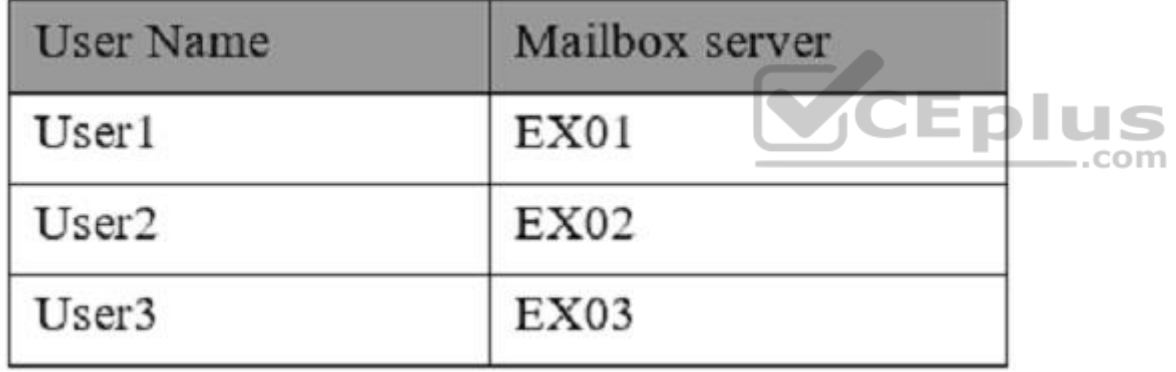

You need to ensure that any email messages sent from User1 to User3 are sent to EX02 first, and then delivered to EX03.

What should you configure?

- A. Site 2 as a hub site
- B. EX02 as an expansion server
- C. the Exchange cost for the site link from Site 2 to Site 3
- D. the Exchange cost for the site link from Site 1 to Site 2

**Correct Answer:** A

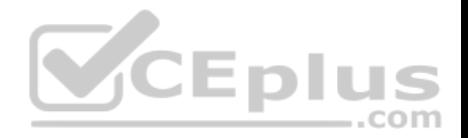

**Section: (none) Explanation**

### **Explanation/Reference:**

References: https://technet.microsoft.com/enus/library/aa998825(v=exchg.150).aspx

### **QUESTION 12**

Your company has three offices. The offices are located in New York, London and Sydney. The offices connect to each other by using a WAN link. Each office connects directly to the Internet.

The company has an Exchange Server 2016 organization. The organization contains six Mailbox servers. The servers are configured as shown in the following table.

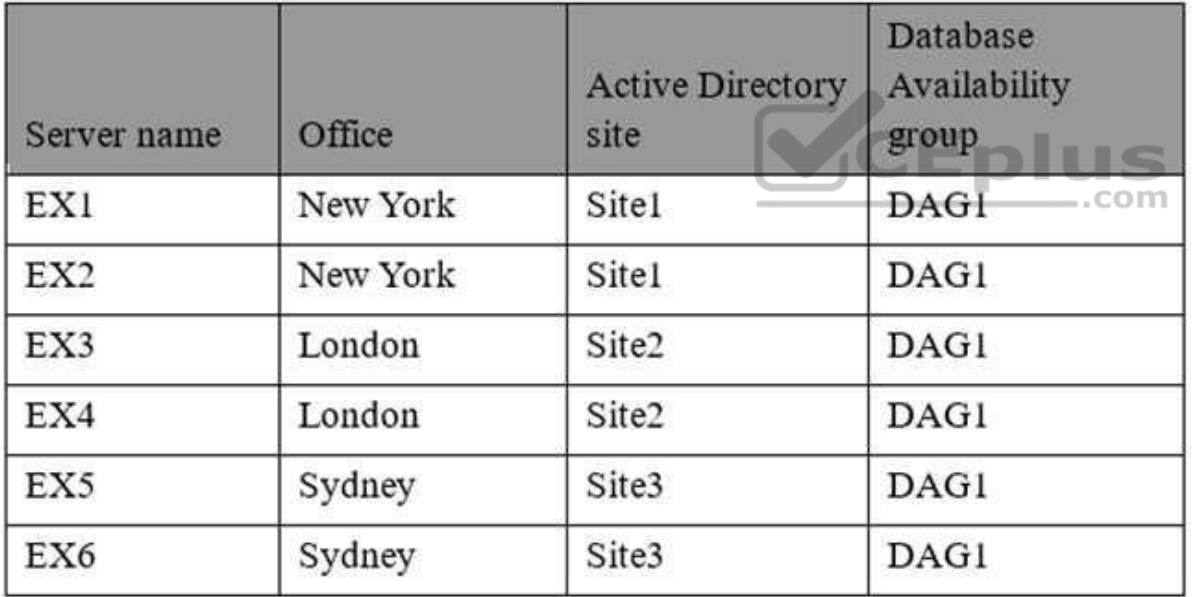

Each office is configured to use a different Send connector to send email messages to the Internet.

You need to ensure that the servers route email messages that have Internet recipients through their respective site only.

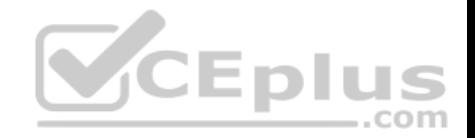

What should you modify?

- A. the permissions of each Send connector
- B. the settings of the site links
- C. the cost of each Send connector
- D. the scope of each Send connector

**Correct Answer:** D **Section: (none) Explanation**

### **Explanation/Reference:**

References: https://msdn.microsoft.com/en-us/library/aa998662(v=exchg.160).aspx?f=255&MSPPError=-2147217396 **QUESTION 13** You have an Exchange Server 2016 organization.

You plan to migrate some of the users to Exchange Online.

You run the Microsoft Office 365 Hybrid Configuration Wizard and you discover that the **Get-FederationInformation** cmdlet fails to retrieve the required information.

You need to identify which DNS record must be configured to resolve the failure.

What should you identify?

- A. an MX record for SMTP domain
- B. an A record for a Mailbox server
- C. a PTR record for the Mailbox server
- D. an A record for Autodiscover

**Correct Answer:** D **Section: (none) Explanation**

**Explanation/Reference:**

References: http://blogs.technet.com/b/mikehall/archive/2013/08/21/office-365-insight-into-the-hybrid-configuration-wizard-part-2.aspx

com

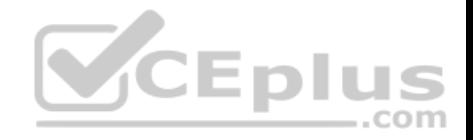

#### **QUESTION 14**

You have an Exchange Server organization. The organization contains servers that have Exchange Server 2010 and Exchange Server 2016 installed.

You establish a hybrid deployment between Exchange Server and Microsoft Office 365.

Some users have on-premises mailboxes and personal archives in Exchange Online.

You discover that you are unable to use In-Place eDiscovery to search user mailboxes and Exchange Online Archiving archives concurrently.

You need to recommend a solution to ensure that In-Place eDiscovery can search the mailboxes and the personal archives concurrently.

What should you include in the recommendation?

- A. OAuth authentication
- B. an organization relationship
- C. a retention policy
- D. the Mailbox Replication service (MRS)

**Correct Answer:** A **Section: (none) Explanation**

**Explanation/Reference:**

References: https://technet.microsoft.com/enus/library/dd298021(v=exchg.160).aspx

### **QUESTION 15**

You have three Hyper-V hosts that each have 20 processor cores and 64 GB of RAM. Nine virtual machines are deployed to the hosts as shown in the following table.

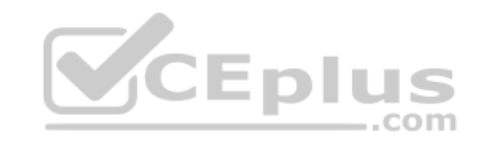

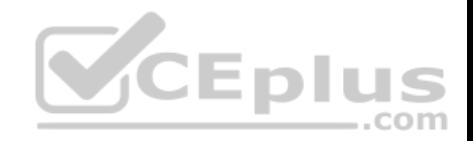

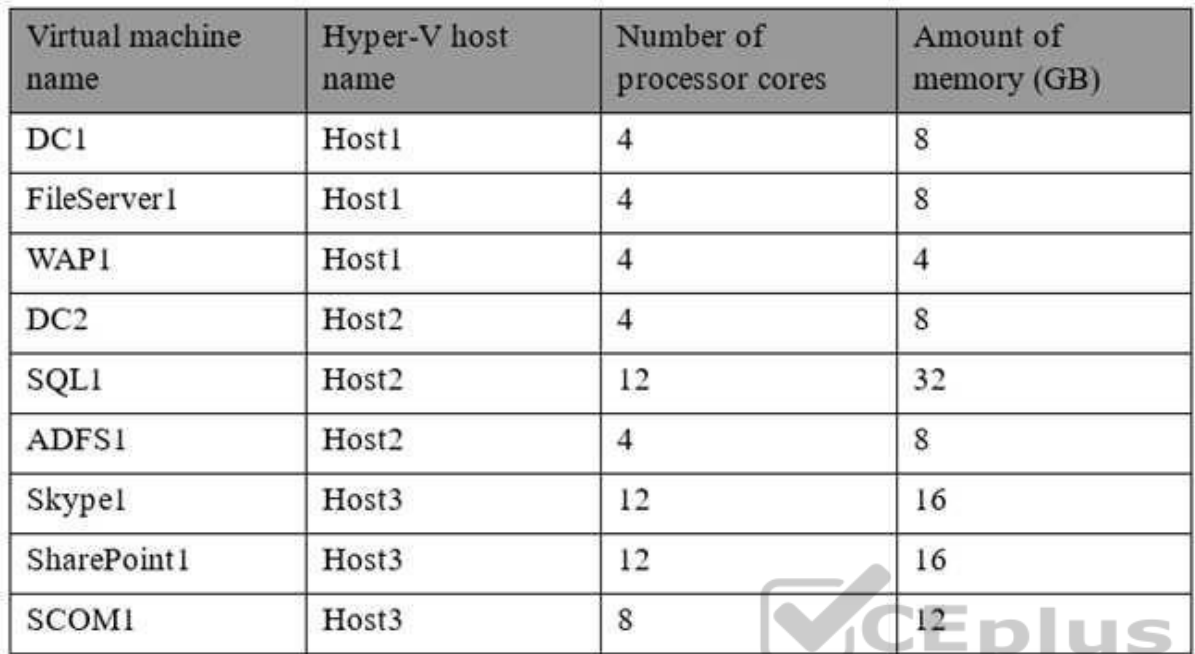

Host1 is located in New York, Host2 is located in Los Angeles, and Host3 is located in Denver. None of the virtual machines use dynamic memory.

You plan to deploy a two-node Exchange Server 2016 database availability group (DAG) by using the virtual machines. Each node will have 12 processor cores and 24 GB of memory.

You are evaluating whether you can use the existing servers for the deployment or whether you must purchase additional servers.

You need to recommend where to place the Exchange servers. The solution must minimize costs.

What is the best recommendation to achieve the goal? More than one answer choice may achieve the goal. Select the BEST answer.

- A. One Exchange server on Host1 and one Exchange server on a new Hyper-V host.
- B. One Exchange server on Host1 and one Exchange server on Host3.
- C. Both Exchange servers on Host1.
- D. One Exchange server on Host1 and one Exchange server on Host2.
- E. One Exchange server on Host2 and one Exchange server on Host3.

**Correct Answer:** A

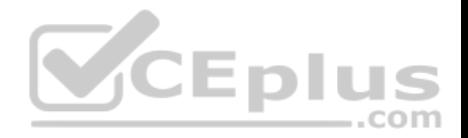

**Section: (none) Explanation**

### **Explanation/Reference:**

Explanation: First, look at the CPU requirements for Exchange 2016.

"Exchange supports a virtual processor-to-logical processor ratio no greater than 2:1, although we recommend a ratio of 1:1. For example, a dual processor system using quad core processors contains a total of 8 logical processors in the host system. On a system with this configuration, don't allocate more than a total of 16 virtual processors to all guest virtual machines combined." Furthermore, the host operating system also needs 2 processors. source: https://technet.microsoft.com/en-us/library/jj619301(v=exchg.160).aspx

Host 1 uses 12 out of 20 cores Host 2 uses 20 out of 20 cores Host 3 uses 32 out of 20 cores

You need 12 cores, so Host 3 lacks the resources. This leaves hosts 1 and 2.

Now, let's look to the memory requirements:

Now, let's look to the memory requirements:<br>"...using dynamic memory or memory overcommit features for Exchange isn't supported."

source: https://technet.microsoft.com/en-us/library/jj619301(v=exchg.160).aspx

Host 1 uses 20 out of 64 GB Host 2 uses 48 out of 64 GB Host 3 uses 44 out of 64 GB

You need 24 GB for each VM.

Only host 1 has the resources for it.

It is not recommended to put both VM's on one host. So, the answer should be: A.

#### **QUESTION 16**

You have an Exchange Server 2016 organization.

Users report that they receive an Autodiscover error when they attempt to configure a Microsoft Outlook profile.

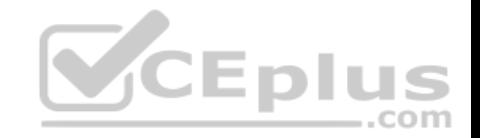

You need to view the URLs that are returned to the users when they attempt to establish an Autodiscover connection.

Which command should you run from an Exchange server?

- A. **Test-OutlookConnectivity**
- B. **Test-OutlookWebServices**
- C. **Test-WebServicesConnectivity**
- D. **Test-MAPIConnectivity**

**Correct Answer:** B **Section: (none) Explanation**

# **Explanation/Reference:**

Explanation:

Use the Test-OutlookWebServices cmdlet to verify the Autodiscover service settings for Microsoft Outlook on a computer running Microsoft Exchange Server that has the Client Access server role installed.

Incorrect Answers:

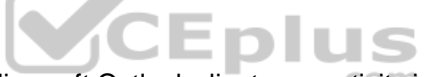

A: Use the Test-OutlookConnectivity cmdlet to test end-to-end Microsoft Outlook client connectivity in the Microsoft Exchange organization. This includes testing for both Outlook Anywhere (RPC over HTTP) and MAPI over HTTP connections.

References: http://exchangeserverpro.com/exchange-2013-test-outlook-web-service/

# **QUESTION 17**

Your company has an Exchange Server 2016 organization.

All users have a primary mailbox and archive mailboxes.

You create a new retention policy for the users. The policy includes the following types of tags:

• A default retention policy tag (RPT) applied to the mailbox: The tag is configured to move email messages older than three years to the archive. An RPT applied to the users' Sent Items folder: The tag is configured to move email messages older than one year to the archive.

The corporate retention policy is applied to all of the mailboxes.

A user creates a personal tag named Tag1. The personal tag is configured to delete items permanently after 180 days.

The user sends an email message that uses Tag1.

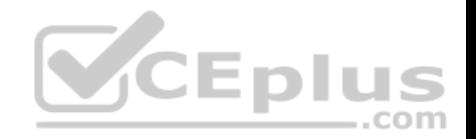

You need to identify what will occur to the message.

What should you identify?

- A. The message will be deleted in six months.
- B. The message will he moved to the archive in one year.
- C. The message will be moved to the archive in one year and deleted six months later.
- D. The message will be moved to the archive in three years.

**Correct Answer:** A **Section: (none) Explanation**

### **Explanation/Reference:**

Explanation:

Personal tags allow your users to determine how long an item should be retained. For example, the mailbox can have a DPT to delete items in seven years, but a user can create an exception for items such as newsletters and automated notifications by applying a personal tag to delete them in three days.

References: https://technet.microsoft.com/en-us/library/dd297955(v=exchg.150).aspx

### **QUESTION 18**

You have an Exchange Server 2016 organization. The organization contains 5,000 mailboxes.

All users connect to their mailbox by using Microsoft Outlook and Outlook on the web.

You need to ensure that all of the users are notified before they send an email message to a distribution group named Executives.

Which cmdlet should you use?

- A. **New-TransportRule**
- B. **Set-Mailbox**
- C. **New-PolicyTipConfig**
- D. **Set-DistributionGroup**
- E. **Set-DLPPolicy**

**Correct Answer:** A

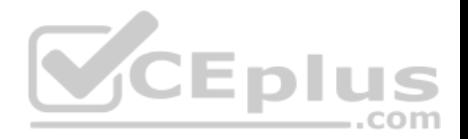

#### **Section: (none) Explanation**

### **Explanation/Reference:**

Explanation:

You can use a transport rule with the condition The recipient is a member of. This condition matches messages that contain recipients who are members of the specified distribution group. The distribution group can be listed in the To, Cc, or Bcc fields.

Incorrect Answers:

D: Use the Set-DistributionGroup cmdlet to modify the settings of existing distribution groups or mail-enabled security groups. E: Use the Set-DlpPolicy cmdlet to modify data loss prevention (DLP) policies in your organization. References: https://technet.microsoft.com/enus/library/dd638183(v=exchg.160).aspx

### **QUESTION 19**

You have an Exchange Server 2016 organization. The organization contains 2,000 mailboxes and 100 distribution groups.

You create a distribution group named Managers and you add 20 users to the group.

You need to ensure that the members of Managers can create new groups and modify the membership of those groups.

Which three actions should you perform? Each correct answer presents part of the solution.

- A. Create a role assignment policy named Managers.
- B. Create a new role group named Managers.
- C. Assign an address book policy (ABP).
- D. Add the MyBaseOptions and MyDistributionGroupMembership management roles to the Managers role assignment policy.
- E. Assign the role assignment policy.
- F. Assign a sharing policy.
- G. Add the MyBaseOptions and MyDistributionGroups management roles to the Managers role assignment policy.

**Correct Answer:** AEG **Section: (none) Explanation**

**Explanation/Reference:**  Explanation:

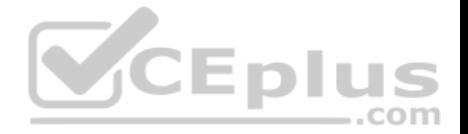

A, E: Management roles can be further combined into larger groupings called management role groups and management role assignment policies, which enable management of feature areas and recipient configuration.

G: The MyDistributionGroups role type is associated with roles that enable individual users to create, modify, and view distribution groups and modify, view, remove, and add members to distribution groups they own.

The MyBaseOptions management role enables individual users to view and modify the basic configuration of their own mailbox and associated settings.

#### Incorrect Answers:

D: The MyDistributionGroupMembership role type is associated with roles that enable individual users to view and modify their membership in distribution groups in an organization, provided that those distribution groups allow manipulation of group membership.

References: https://technet.microsoft.com/en-us/library/dd298116(v=exchg.150).aspx

### **QUESTION 20**

Your company has an Exchange Server 2016 organization and a Microsoft Office 365 subscription configured in a hybrid deployment.

You configure the synchronization of on-premises Active Directory accounts to Office 365.

All users connect to email services by using Outlook 2016.

You plan to deploy Office 365 Message Encryption for the mailboxes of two executives named Exec1 and Exec2. The mailboxes are hosted in Office 365.

You need to recommend which actions must be performed to ensure that all of the email messages sent from Exec1 and Exec2 to any recipient on the Internet are encrypted.

Which two actions should you recommend? Each correct answer presents part of the solution.

A. Deploy Microsoft Azure Rights Management (Azure RMS) to the Office 365 subscription.

- B. Deploy Active Directory Rights Management Services (AD RMS) to the network.
- C. Run the **Set-MsolUserLicense** cmdlet.
- D. From the Office 365 Exchange admin center, create a rule.
- E. Install a certificate on the computer of Exec1 and the computer of Exec2.
- F. From the on-premises Exchange admin center, create a transport rule.

**Correct Answer:** AF **Section: (none) Explanation**

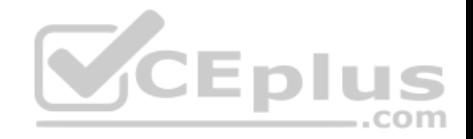

### **Explanation/Reference:**

Explanation:

A: Office 365 Message Encryption requires the Azure Rights Management service. Once you have a subscription to this service, you can activate it.

Note: Encryption options for Office 365:

- Azure RMS, including both IRM capabilities and OME
- S/MIME
- $\blacksquare$  TLS
- **Encryption of data at rest (through BitLocker)**

F: As an administrator, you can create transport rules to enable Microsoft Office 365 Message Encryption. This lets you encrypt any outgoing email messages and remove encryption from encrypted messages coming from inside your organization or from replies to encrypted messages sent from your organization. To use the transport rule to encrypt messages, your organization must have Windows Azure Rights Management set up for Office 365 Message Encryption.

References:https://docs.microsoft.com/en-us/rights-management/deploy-use/activate-service https://technet.microsoft.com/en-us/library/dn569289.aspx

### **QUESTION 21**

You deploy an Exchange Server 2016 organization.

You create a data loss prevention (DLP) rule package.

You need to import the rule package.

Which cmdlet should you use?

- A. **New-MessageClassification**
- B. **New-DlpPolicy**
- C. **New-DataClassification**
- D. **New-ClassificationRuleCollection**

**Correct Answer:** D **Section: (none) Explanation**

**Explanation/Reference:** References:

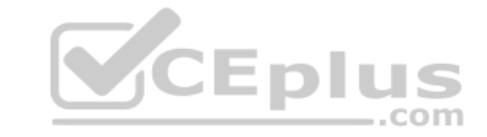

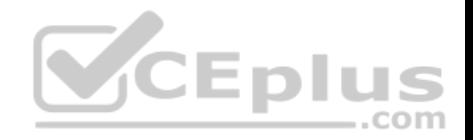

https://exchangemaster.wordpress.com/2013/05/15/creating-custom-dlp-classification-rules-and-policy/ https://technet.microsoft.com/en-us/library/jj218619(v=exchg.160).aspx

### **QUESTION 22**

You have an Exchange Server 2016 organization.

All users work from a main office and use Microsoft Outlook 2016.

You recently ran the Microsoft Office 365 Hybrid Configuration Wizard and moved most of the user mailboxes to Exchange Online. A network administrator reports an increase in the amount of outbound SMTP traffic from the network.

**JEDIL** 

 $-$ .com

You need to reduce the amount of bandwidth utilization for the outbound SMTP traffic.

What should you do?

- A. From the Exchange Server organization, create a Receive connector that uses the IP address of Exchange Online as a remote range.
- B. From the public DNS zone, modify the MX record to point to Exchange Online.
- C. From the public DNS zone, modify the SRV record to point to Exchange Online.
- D. From the Exchange Server organization, create a Send connector that uses Exchange Online as an SMTP smart host.

**Correct Answer:** B **Section: (none) Explanation**

#### **Explanation/Reference:**

Explanation:

The path messages sent to recipients in your on-premises and Exchange Online organizations take depends on how you decide to configure your MX record in your hybrid deployment. The Hybrid Configuration wizard doesn't configure the routing for inbound Internet messages for either the on-premises or Exchange Online organizations. You must manually configure your MX record if you want to change how your inbound Internet mail is delivered.

References:https://technet.microsoft.com/en-us/library/jj659050(v=exchg.150).aspx

#### **QUESTION 23**

You have a hybrid Exchange Server 2016 organization.

Some of the mailboxes in the research department are hosted on-premises. Other mailboxes in the research department are stored in Microsoft Office 365.

You need to search the mailboxes in the research department for email messages that contain a specific keyword in the message body.

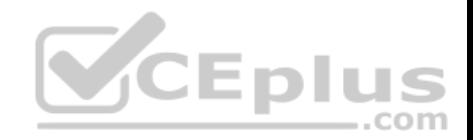

What should you do?

- A. From the Exchange Online Exchange admin center, search the delivery reports.
- B. From the on-premises Exchange admin center, search the delivery reports.
- C. From the Exchange Online Exchange admin center, create a new In-Place eDiscovery & Hold.
- D. From the Office 365 Compliance Center, create a new Compliance Search.
- E. From the on-premises Exchange admin center, create a new In-Place eDiscovery & Hold.

**Correct Answer:** E **Section: (none) Explanation**

**Explanation/Reference:** References: https://technet.microsoft.com/enus/library/dd298021(v=exchg.160).aspx#howitworks

### **QUESTION 24**

You have an Exchange Server 2016 organization.

Some users access their mailbox by using an Android or an iOS device.

You need to prevent the users from using OWA for Devices to access their mailbox.

Which cmdlet should you use?

A. **Set-CASMailbox**

B. **Set-MobileMailboxPolicy**

C. **Set-OWAVirtualDirectory**

D. **Set-OWAMailboxPolicy Correct Answer:** A **Section: (none) Explanation**

**Explanation/Reference:** References: https://technet.microsoft.com/enus/library/bb125264(v=exchg.160).aspx

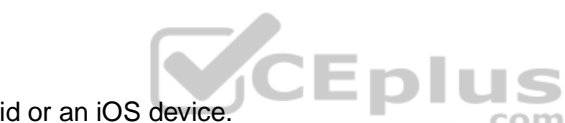

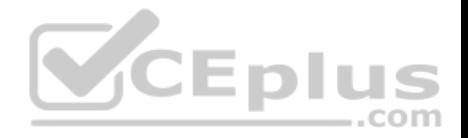

### **QUESTION 25**

Your company has an Exchange Server 2016 organization. The organization contains 2,000 mailboxes and five Mailbox servers, including one server named EX1.

Five hundred users retrieve email from their mailboxes by using an IMAP4 client application from the Internet. The users also connect to EX1 to send email messages. All of the email messages are secured by using TLS.

An administrator recently replaced the company's firewall.

Users now report that they fail to send email messages from the IMAP4 client application. You verify that the users can retrieve email messages form their mailbox successfully.

You need to recommend which TCP port must be allowed so that the users can send email messages from the IMAP4 application successfully.

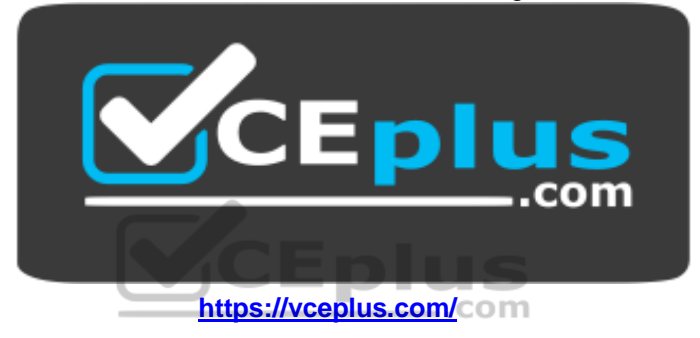

Which TCP port should you recommend?

A. 443

B. 587

C. 993

D. 995

**Correct Answer:** C **Section: (none) Explanation Explanation/Reference:** References: https://technet.microsoft.com/enus/library/jj657728(v=exchg.160).aspx

**QUESTION 26**

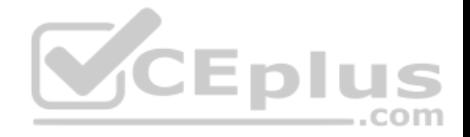

You have an Exchange Server 2016 organization. The organization contains a mailbox database named DB1. DB1 is stored on a volume named Volume1.

You plan to use Exchange Native Data protection.

You need to recommend a solution to prevent Volume1 from running out of space for transaction logs.

What should you recommend?

- A. an event history retention period
- B. background database maintenance
- C. circular logging
- D. a size limit of the log directory for the managed folders

**Correct Answer:** C **Section: (none) Explanation**

**Explanation/Reference:** References: https://technet.microsoft.com/enus/library/mt697598(v=exchg.160).aspx

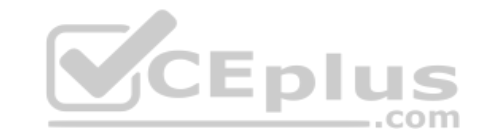

### **QUESTION 27**

You have an Exchange Server 2016 organization that uses an SMTP domain named contoso.com.

You need to encrypt all of the SMTP traffic from the organization to a partner organization. The partner organization uses an SMTP domain named litwareinc.com.

Which three commands should you run on your server? Each correct answer presents part of the solution.

**NOTE**: Each correct selection is worth one point.

- A. **New-ReceiveConnector -Name "Connector1" -Usage Internet -Bindings 0.0.0.0:587 -DomainSecureEnabled: \$true**
- B. **Set-TransportConfig -TLSSendDomainSecureList litwareinc.com**
- C. New**-SendConnector -Usage Partner -Name "Connector1" –AddressSpaces "litwareinc.com" -IgnoreSTARTTLS \$false -DNSRoutingEnabled \$true - DomainSecureEnabled \$true**
- D. **Set-TransportConfig -TLSReceiveDomainSecureList contoso.com**
- E. **Set-TransportConfig -TLSReceiveDomainSecureList litwareinc.com**

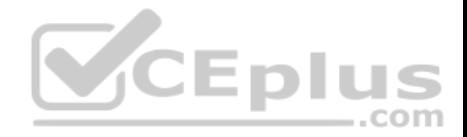

- F. **New-SendConnector -Usage Partner -Name "Connector1" –AddressSpaces "contoso.com" -IgnoreSTARTTLS \$false -DNSRoutingEnabled \$true – DomainSecureEnabled \$true**
- G. **Set-TransportConfig -TLSSendDomainSecureList contoso.com**

**Correct Answer:** CEG **Section: (none) Explanation**

**Explanation/Reference:** References: http://dizdarevic.ba/ddamirblog/?p=78 https://technet.microsoft.com/enus/library/bb124151(v=exchg.160).aspx https://technet.microsoft.com/enus/library/aa998936(v=exchg.160).aspx

#### **QUESTION 28**

You have an Exchange Server 2016 organization. The organization contains an Edge Transport server.

Users report that a message with the following anti-spam headers is delivered to their Inbox folder in Microsoft Outlook.

X-MS-Exchange-Organization-PCL:7 X-MS-Exchange-Organization-SCL:6

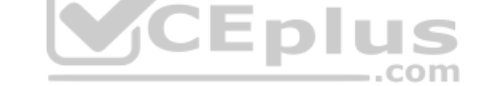

X-MS-Exchange-Organization–Antispam-Report: DV: 3.1.3924.1409; SID: SenderIDStatus Fail; PCL: PhishingLevel SUSPICIOUS; CW: CustomList; PP: Presolved; TIME: TimeBasedFeatures

You need to prevent similar messages from being delivered. The solution must generate a non-delivery report (NDR) when the messages are prevented from being delivered to all user mailboxes.

What should you do??

- A. Set the SCL reject threshold to 7.
- B. Run the **Set-SenderIdConfig** cmdlet.
- C. Set the SCL delete threshold to 7.
- D. Run the **Set-TransportConfig** cmdlet.
- E. Set the SCL delete threshold to **5**.
- F. Run the **Set-RecipientFilterConfig** cmdlet.
- G. Run the **Set-Mailbox** cmdlet.

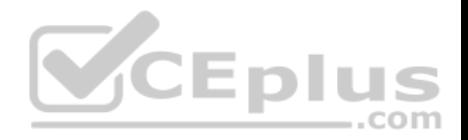

**Correct Answer:** B **Section: (none) Explanation**

#### **Explanation/Reference:**

Explanation:

The SenderIDStatus is 'Fail'. However, the email was still delivered due.

Use the Set-SenderIdConfig cmdlet to modify the configuration of the Sender ID agent. The SpoofedDomainAction parameter specifies the action that the Sender ID agent takes on the message when the sender domain shows evidence of being spoofed. The SpoofedDomainAction parameter takes the following values: StampStatus, Reject or Delete. The default value is StampStatus.

We need to change the value of the SpoofedDomainAction parameter to Delete.

References: https://docs.microsoft.com/en-us/powershell/module/exchange/antispam-antimalware/set-senderidconfig?view=exchangeps

### **QUESTION 29**

You have an Exchange Server 2016 organization. The organization contains one Edge Transport server.

A user reports that certain email messages expected from a specific recipient were never received.

You need to search for messages that were blocked by the Edge Transport server because they contain attachment types that are blocked by the organization.

 $-$ .com

In which folder should you search?

- A. QueueViewer
- B. AgentLog
- C. Connectivity
- D. Routing
- E. ProtocolLog

**Correct Answer:** E **Section: (none) Explanation**

**Explanation/Reference:** References: https://docs.microsoft.com/en-us/exchange/protocol-logging-exchange-2013 help **QUESTION 30** You have an Exchange Server 2016 organization.

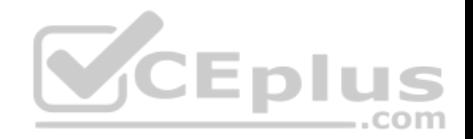

Users store sales information in public folders.

You need to create a public folder that can receive email from external users.

Which three commands should you use? Each correct answer presents part of the solution.

- A. **Add-MailboxPermission**
- B. **Add-PublicFolderClientPermission**
- C. **Update-PublicFolderMailbox**
- D. **Enable-MailPublicFolder**
- E. **Add-RecipientPermission**
- F. **New-PublicFolder** G. **New-Mailbox**

**Correct Answer:** BDF **Section: (none) Explanation**

**Explanation/Reference:** References: https://technet.microsoft.com/en-us/library/bb691104(v=exchg.160).aspx https://technet.microsoft.com/encom us/library/aa997560(v=exchg.160).aspx#CreateItems

### **QUESTION 31**

You are planning an Exchange Server 2016 organization. The organization will contain a Mailbox server named EX01.

Users will have primary SMTP email addresses in the following domains:

- Contoso.com
- Fabrikam.com
- **Cohowinery.com**
- Wingtiptoys.com

You need to add a DNS record to provide Autodiscover for each domain.

Which type of record should you create in each zone?

A. SRV B. **CERT** 

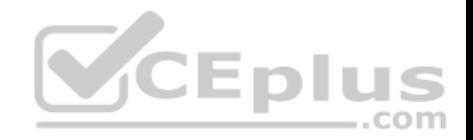

- C. PTR D. MINFO
- E. LOC
- F. TXT
- G. MX
- **Correct Answer:** A **Section: (none)**
- **Explanation**

# **Explanation/Reference:**

Explanation:

To configure Autodiscover DNS records, you use either an A record, a CNAME record or an SRV record.

Preference being A as its most commonly used, if that's not there choose SRV as this works where A is not possible (certificate only has 1 SAN) and if that's not there choose CNAME (can be used but can cause compatibility issues and cert issues).

# **QUESTION 32**

You have an Exchange Server 2016 organization and Microsoft Office 365 subscription configured in a hybrid deployment.

You need to ensure that any email messages sent to the contoso.com domain are encrypted by using Office 365 Message Encryption.

..com Which three commands should you use? Each correct answer presents part of the solution.

**NOTE**: Each correct selection is worth one point.

- A. **New-MessageClassification**
- B. **New-TransportRule**
- C. **Set-IRMConfiguration**
- D. **New-OutlookProtectionRule**
- E. **Import-RMSTrustedPublishingDomain**

**Correct Answer:** BCE **Section: (none) Explanation**

**Explanation/Reference:** References:

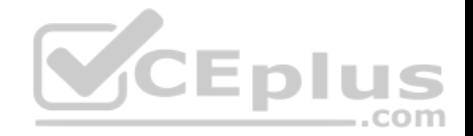

http://www.msexchange.org/articles-tutorials/office-365/exchange-online/office-365-message-encryption-part1.html https://technet.microsoft.com/enus/library/dn569289.aspx

#### **QUESTION 33**

**Note: This question is part of a series of questions that present the same scenario. Each question in the series contains a unique solution that might meet the stated goals. Some question sets might have more than one correct solution, while others might not have a correct solution.**

**After you answer a question in this section, you will NOT be able to return to it. As a result, these questions will not appear in the review screen.**

You have an Exchange Server 2016 organization.

Some users access the mailbox on their mobile device by using Exchange ActiveSync.

You need to prevent the users from synchronizing more than one month of email or calendar data to their device.

Solutions: You deploy an Allow/Block/Quarantine policy.

Does this meet the goal?

A. Yes

B. No

**Correct Answer:** B **Section: (none) Explanation**

#### **Explanation/Reference:**

Explanation:

The Allow/Block/Quarantine policy, or list, feature was designed to help IT organizations control which of the growing number of Exchange ActiveSync-enabled devices are allowed to connect to their Exchange Servers. With this feature, organizations can choose which devices (or families of devices) can connect using Exchange ActiveSync (and conversely, which are blocked or quarantined).

References: https://blogs.technet.microsoft.com/exchange/2010/11/15/controlling-exchange-activesync-device-access-using-the-allowblockquarantine-list/

### **QUESTION 34**

**Note: This question is part of a series of questions that present the same scenario. Each question in the series contains a unique solution that might meet the stated goals. Some question sets might have more than one correct solution, while others might not have a correct solution.**

**After you answer a question in this section, you will NOT be able to return to it. As a result, these questions will not appear in the review screen.** You have an Exchange Server 2016 organization.

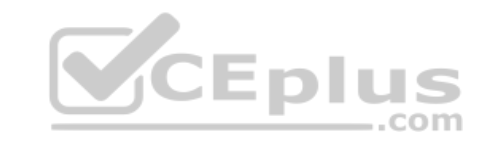

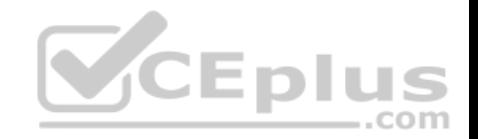

Some users access the mailbox on their mobile device by using Exchange ActiveSync.

You need to prevent the users from synchronizing more than one month of email or calendar data to their device.

Solution: You deploy a mobile device mailbox policy.

Does this meet the goal?

A. Yes

B. No

**Correct Answer:** B **Section: (none) Explanation**

### **Explanation/Reference:**

You can use mobile device mailbox policies to manage many different settings. These include the following:

- **Require a password**
- Specify the minimum password length
- Require a number or special character in the password
- Em Designate how long a device can be inactive before requiring the user to re-enter a password
- Wipe a device after a specific number of failed password attempts

References: https://technet.microsoft.com/en-us/library/bb123783(v=exchg.160).aspx

#### **QUESTION 35**

You plan to deploy Exchange Server 2016 to a new server. The server will host 1,000 mailboxes.

You need to identify whether the new server has the required disk throughput and speed.

Which two tools should you use? Each correct answer presents part of the solution.

**NOTE:** Each correct selection is worth one point.

- A. LoadGen
- B. the Exchange Server Best Practices Analyzer Tool
- C. Jetstress
- D. Isinteg

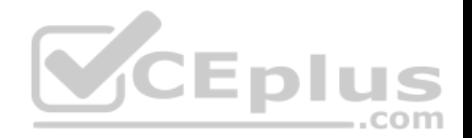

#### E. the Exchange Server Role Requirements Calculator

**Correct Answer:** AC **Section: (none) Explanation**

#### **Explanation/Reference:**

Explanation:

To determine how many Exchange servers are required to manage user load, use the following capacity planning tools:

Microsoft Exchange Jetstress

**Microsoft Exchange Load Generator** 

#### Note:

The Jetstress tool is designed to simulate Exchange I/O at the database level by interacting directly with the database technology of the Extensible Storage Engine (ESE), also known as Jet, that Exchange is built on. Jetstress can be configured to test the maximum I/O throughput available to your disk subsystem within the required performance constraints of Exchange, or it can accept a desired profile of user count and I/Os per second per user and validate that the disk subsystem is capable of maintaining an acceptable level of performance with such a profile. Jetstress testing can be used to validate storage reliability and performance prior to the deployment of Exchange servers. You should run Jetstress if you are concerned about your storage subsystem performance or if you need to determine a system's I/O capacity.

The Load Generator (LoadGen) tool is designed to produce a simulated client workload against a test Exchange deployment. This workload can be used to evaluate how Exchange performs, and can also be used to analyze the effect of various configuration changes on Exchange behavior and performance while the system is under load

Use the output from these tests in the following ways:

**Validate deployments** 

- Calculate the client computer response time for the server configuration under client load
- **Estimate the number of users per server**

Identify bottlenecks on the server

References: https://technet.microsoft.com/enus/library/dd335108(v=exchg.141).aspx

#### **QUESTION 36**

You have an Exchange Server 2010 organization that uses a namespace of mail.contoso.com. You are migrating the email infrastructure to Exchange Server 2016.

You need to minimize the number of changes that end users must make to their Microsoft Outlook client as a result of the migration.

Which two actions should you perform? Each correct answer presents part of the solution.

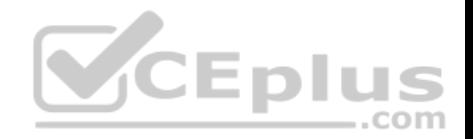

**NOTE:** Each correct selection is worth one point.

- A. Enable Outlook Anywhere on all the Exchange Server 2010 Client Access servers.
- B. Move the existing mail.contoso.com namespace to point to the Exchange Server 2016 servers.
- C. Create a new namespace named legacy.contoso.com and point the namespace to the Exchange Server 2010 servers.
- D. Run the **Set-OutlookProvider** cmdlet.
- E. Create a new namespace named migration.contoso.com and point the namespace to the Exchange Server 2016 servers.

**Correct Answer:** AD **Section: (none) Explanation**

#### **Explanation/Reference:**

Explanation:

A: Outlook clients use Outlook Anywhere or MAPIHttp for internal connectivity to Exchange 2016 instead of MAPI/RPC.

D: The Set-OutlookProvider cmdlet creates the global settings for the Autodiscover service. It sets the AutoDiscoverConfig object under the Global Settings object in Active Directory and sets the attributes specified in the parameters listed in the Parameters section.

#### References:

https://practical365.com/exchange-server/exchange-server-2016-migration-reviewing-namesp https://technet.microsoft.com/en-us/library/bb123683(v=exchg.160).aspx

#### **QUESTION 37**

Your network contains a single domain named contoso.local.

You have an Exchange Server 2016 organization that uses a single external SMTP namespace of contoso.com. You establish mail flow to and from the Internet.

You plan to deploy a customer relationship management (CRM) solution. The CRM solution will have its own SMTP server and must be able to receive email sent by using various addresses in contoso.com. The addresses will not be managed by the Exchange Server organization.

You need to recommend a solution to ensure that the CRM solution can receive email from the Internet. The solution must ensure that internal users can still receive email.

Which two action should you recommend? Each correct answer presents part of the solution.

**NOTE:** Each correct selection is worth one point.

A. Create a Send connector that has a namespace of \* and uses the CRM server as a smart host.

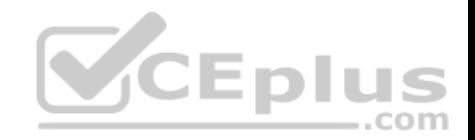

B. Create a Send connector that has a namespace of contoso.com and uses the CRM server as a smart host.

- C. Change the domain type of the contoso.com accepted domain to **External Relay Domain**.
- D. Create a Send connector that has a namespace of contoso.local and uses the CRM server as a smart host.
- E. Change the domain type of the contoso.com accepted domain to **Internal Relay Domain**.
- F. Change the domain type of the contoso.local accepted domain to **Internal Relay Domain**.
- G. Change the domain type of the contoso.local accepted domain to **External Relay Domain**.

**Correct Answer:** BE **Section: (none) Explanation**

#### **Explanation/Reference:**

Explanation:

External relay domain: No recipients in the authoritative domain exist in the Exchange organization, so you shouldn't enable Recipient Lookup for the domain.

The Send connector that you configure for non-existent recipients in the external relay domain is sourced on an Edge Transport server or Internet-facing Mailbox server.

Incorrect Answers:

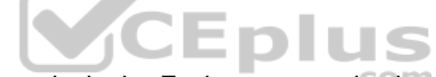

Internal relay domain: If all recipients in the internal relay domain exist in the Exchange organization (including mail contacts and mail users), you can enable Recipient Lookup for the domain.

If some or none of the recipients in the internal relay domain exist in the Exchange organization, you shouldn't enable Recipient Lookup for the domain.

References: https://technet.microsoft.com/enus/library/bb124423(v=exchg.160).aspx

#### **QUESTION 38**

**Note: This question is part of a series of questions that present the same scenario. Each question in the series contains a unique solution that might meet the stated goals. Some question sets might have more than one correct solution, while others might not have a correct solution.**

**After you answer a question in this section, you will NOT be able to return to it. As a result, these questions will not appear in the review screen.**

You have an Exchange Server 2016 organization.

Some users access the mailbox on their mobile device by using Exchange ActiveSync.

You need to prevent the users from synchronizing more than one month of email or calendar data to their device.

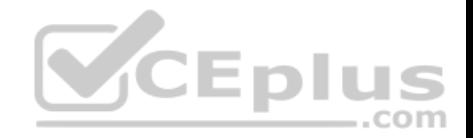

Solution: You create a throttling policy for the mobile device users.

Does this meet the goal?

A. Yes B. No

**Correct Answer:** B **Section: (none) Explanation**

**Explanation/Reference:**

#### **QUESTION 39**

You have an Exchange Server 2016 organization.

You allow mobile devices to connect to the organization from the Internet.

You discover that a specific version of the operating system on mobile devices causes performance issues on an Exchange server when the devices connect to the organization by using Exchange ActiveSync. к D I U S  $\overline{\phantom{a}}$ **Contract Contract** 

You need to prevent the mobile devices from connecting to the Exchange Server organization. The solution must allow all other mobile devices to connect.

Which command should you use?

- A. **New-ActiveSyncDeviceAccessRule**
- B. **New-ActiveSyncMailboxPolicy**
- C. **Remove-ActiveSyncDevice**
- D. **Set-ActiveSyncOrganizationSettings**

**Correct Answer:** A **Section: (none) Explanation**

**Explanation/Reference:**

References: https://docs.microsoft.com/en-us/powershell/module/exchange/devices/new-activesyncdeviceaccessrule?view=exchangeps

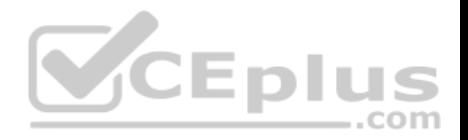

#### **QUESTION 40**

You have an Exchange Server 2016 organization.

You plan to configure the organization in a hybrid deployment.

You need to identify which firewall ports must be open for Microsoft Azure Active Directory Connect (Azure AD Connect) to communicate with Azure Active Directory (Azure AD).

Which two TCP ports should you identify? Each correct answer presents part of the solution.

NOTE: Each correct selection is worth one point.

- A. 80
- B. 389
- C. 443
- D. 636
- E. 3289

**Correct Answer:** AC **Section: (none) Explanation**

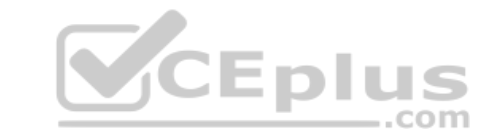

**Explanation/Reference:** References: https://docs.microsoft.com/en-us/azure/activedirectory/connect/active-directory-aadconnect-ports

### **QUESTION 41**

Your network contains an Active Directory forest. The forest contains domain controllers that run Windows Server 2012 R2.

The forest contains an Exchange Server 2016 organization.

You need to create a database availability group (DAG).

Which two actions should you perform before you create the DAG? Each correct answer presents part of the solution.

**NOTE:** Each correct selection is worth one point.

- A. From Failover Cluster Manager, create a failover cluster.
- B. From the DNS zone, create an alias (CNAME) record for the name of the DAG.

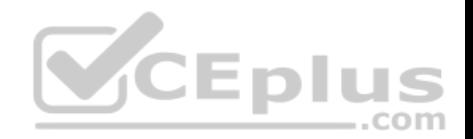

- C. Install at least one domain controller that runs Windows Server 2016.
- D. From Active Directory, create a clustered name object (CNO).
- E. On the witness server, add the Exchange Trusted Subsystem group to the local administrators group.

**Correct Answer:** AE **Section: (none) Explanation**

**Explanation/Reference:**

#### **QUESTION 42**

Your company has an Exchange Server 2016 organization. The organization has a four-node database availability group (DAG) that spans two data centers. Each data center is configured as a separate Active Directory site. The data centers connect to each other by using a high-speed WAN link. Each data center connects directly to the Internet and has a scoped Send connector configured.

The company's public DNS zone contains one MX record.

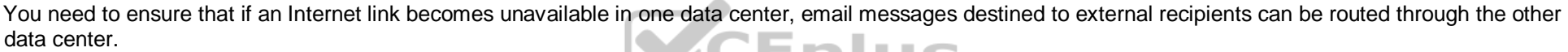

What should you do?

- A. Create a Receive connector in each data center.
- B. Clear the **Proxy through Client Access server** check box.
- C. Clear the **Scoped Send Connector** check box.
- D. Create an MX record in the internal DNS zone.

**Correct Answer:** C **Section: (none) Explanation**

**Explanation/Reference:**

#### **QUESTION 43**

Your company has three offices. The offices are located in New York, London and Sydney. The offices connect to each other by using a WAN link. Each office connects directly to the Internet.

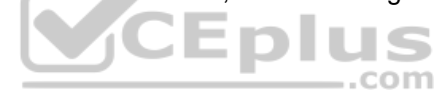

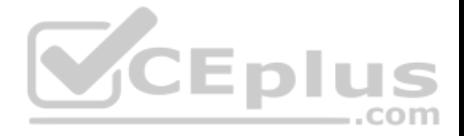

The company has an Exchange Server 2016 organization. The organization contains six Mailbox servers. The servers are configured as shown in the following table.

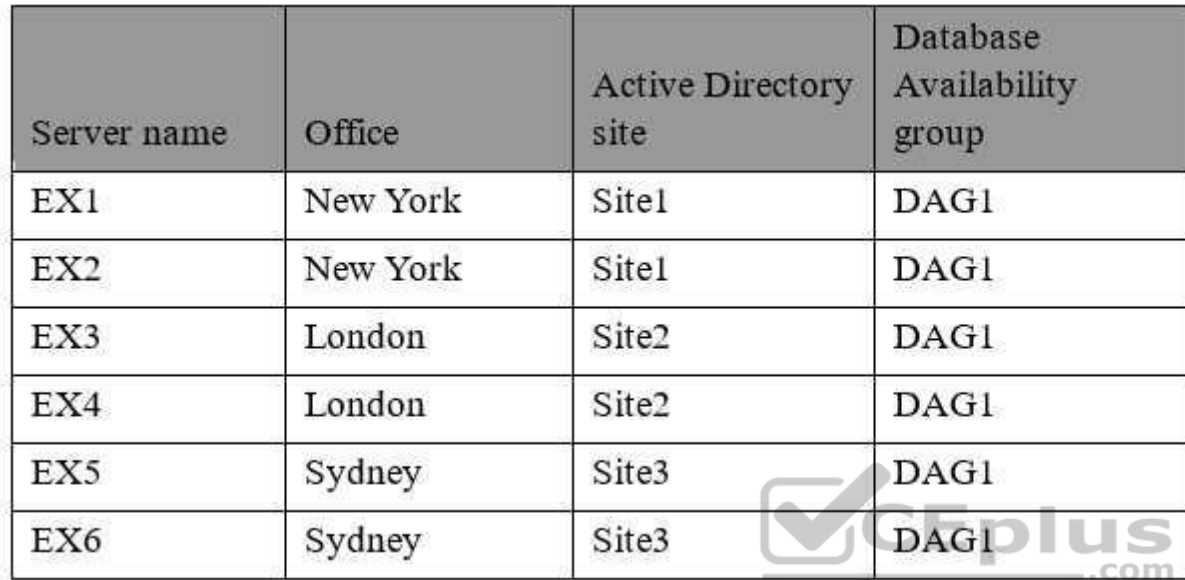

Each office is configured to use a different Send connector to send email messages to the Internet. All connectors have a cost value of 1.

You discover that the available bandwidth of the WAN links between the offices is low.

You need to reduce the amount of traffic generated by the Mailbox servers on the WAN links.

What should you do?

- A. Modify the cost of each Send connector.
- B. Modify the shadow redundancy settings.
- C. Modify the schedule of the site links.
- D. Reduce the number of Active Directory sites.

**Correct Answer:** B **Section: (none) Explanation**

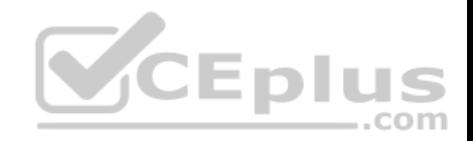

### **Explanation/Reference: QUESTION 44**

You have an Exchange Server 2016 organization.

Some users connect to their mailbox by using Microsoft Outlook 2016 for Mac.

Several users report that they fail to connect to their mailbox by using Outlook 2016 for Mac.

You verify that the Outlook 2016 users can connect successfully to their mailbox.

You suspect a configuration error on a virtual directory.

You need to identify which virtual directory is the most likely cause of the issue.

Which virtual directory should you identify?

- A. Rpc
- B. RpcWithCert
- C. mapi
- D. EWS

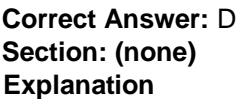

**Explanation/Reference:**

#### **QUESTION 45**

You have a server named EX01 that runs Exchange Server 2016. The disks on EX01 are configured as shown in the following table.

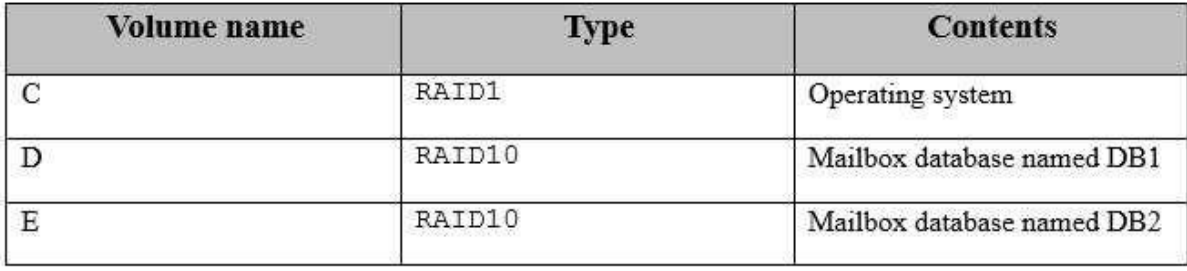

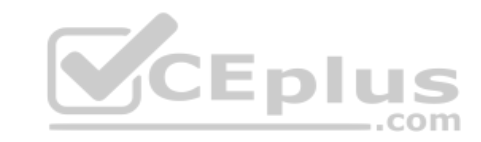

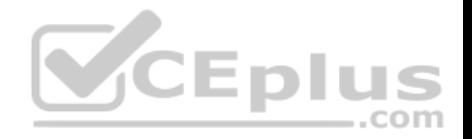

All users access their email by using Microsoft Outlook 2013.

From Performance Monitor, you discover that the MSExchange Database\I/O Database Reads Average Latency counter displays values that are higher than normal.

You need to identify the impact of the high counter values on user connections in the Exchange Server organization.

What are two client connections that will report slower performance when opening email messages? Each correct answer presents a complete solution.

**NOTE:** Each correct selection is worth one point.

- A. Outlook in Online Mode
- B. Outlook in Cached Exchange Mode
- C. Outlook on the web
- D. IMAP4 clients
- E. mobile devices using Exchange ActiveSync

**Correct Answer:** AC **Section: (none) Explanation**

**Explanation/Reference:**

### **QUESTION 46**

You have an Exchange Server 2016 organization.

You configure the organization for site resilience.

You have to Exchange servers named exch1.adatum.com and exch2.adatum.com. Each server is in a different data center. The certificates on both servers have a subject name of mail.adatum.com.

Outlook Anywhere is configured to use the fully qualified domain name (FQDN) of the server in the local data center.

You need to ensure that Outlook Anywhere remains connected after a database, server, or data center switchover.

Which command should you run?

- A. **Set-OutlookProvider EXPR -CertPrincipalName "msstd: \*.adatum.com"**
- B. **Set-OutlookProvider –Identity msExchAutoDiscoverConfig –TTL 2**

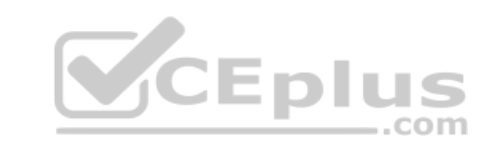

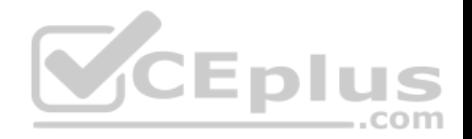

- C. **Set–OutlookProvider -OutlookProviderFlags ExternalClientsRequireSSL**
- D. **Set–OutlookProvider EXPR –CertPrincipalName "msstd:mail.adatum.com"**

**Correct Answer:** A **Section: (none) Explanation**

**Explanation/Reference:** References: https://technet.microsoft.com/en-us/library/dd638104(v=exchg.160).aspx

### **QUESTION 47**

You have an Exchange server 2016 organization. The organization contains a Mailbox server named EX01. EX01 contains a mailbox database named DB01.

The volume that contains DB01 fails.

You need to perform a dial-tone recovery of the database.

What should you create first?

- A. a new Recovery Storage Group
- B. a new mailbox database
- C. a mailbox move request
- D. a mailbox restore request
- E. a lagged database copy

**Correct Answer:** B **Section: (none) Explanation**

#### **Explanation/Reference:**

Reference: https://technet.microsoft.com/en-gb/library/dd979810(v=exchg.150).aspx

### **QUESTION 48**

You have an Exchange Server 2016 organization that contains multiple Hub Transport servers. You need to recommend a message hygiene solution to meet the following requirements:

**Block servers that are known to send spam** 

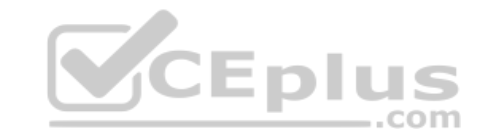

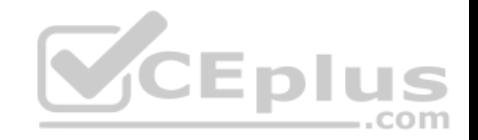

#### Minimize administrative effort What

should you recommend?

- A. an IP Block list
- B. IP Block list providers
- C. recipient filtering
- D. sender filtering

**Correct Answer:** B **Section: (none) Explanation**

**Explanation/Reference:**

# **QUESTION 49**

Your company has a main office and a branch office. An Active Directory site exits for each office.

The offices are connected by a WAN link.

You plan to deploy Exchange Server 2016 in each site.

You need to identify the number of Exchange servers required to meet the following requirements:

- **Maintain user access to mailboxes if a single server fails**
- Use the minimum number of Exchange servers in each site How

many servers should you deploy in each site?

- A. 1
- B. 2
- C. 3
- D. 4

**Correct Answer:** A **Section: (none) Explanation**

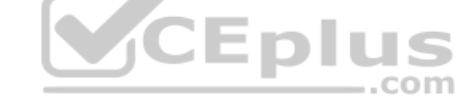
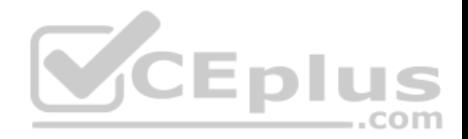

### **Explanation/Reference:**

Explanation: The mailbox databases can be replicated to the server in the other site.

# **QUESTION 50**

You have an Exchange Server 2016 organization.

You plan to enable Federated Sharing.

You need to create a DNS record to store the Application Identifier (AppID) of the domain for the federated trust.

Which type of record should you create?

- A. A
- B. CNAME
- C. SRV
- D. TXT

**Correct Answer:** D **Section: (none) Explanation**

### **Explanation/Reference:**

Explanation:

When you create a federation trust with the Azure AD authentication system, an application identifier (AppID) is automatically generated for your Exchange organization and provided in the output of the Get-FederationTrust cmdlet. The AppID is used by the Azure AD authentication system to uniquely identify your Exchange organization. It's also used by the Exchange organization to provide proof that your organization owns the domain for use with the Azure AD authentication system. This is done by creating a text (TXT) record in the public Domain Name System (DNS) zone for each federated domain.

References: https://technet.microsoft.com/enus/library/dd335047(v=exchg.150).aspx

# **QUESTION 51**

You have an Exchange Server 2016 organization.

You need to create a resource record in DNS to support Autodiscover from the Internet.

What type of resource record should you create?

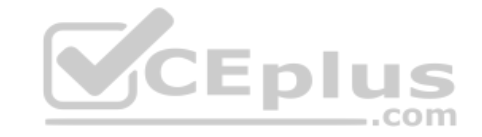

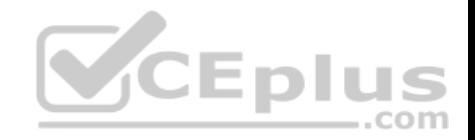

A. Host (A)

B. Text (TXT)

C. Pointer (PTR)

D. Mail exchange (MX)

**Correct Answer:** A **Section: (none) Explanation**

**Explanation/Reference:**

### **QUESTION 52**

You have an Exchange Server 2016 organization.

Users connect to their mailbox by using Microsoft Outlook 2013 and mobile devices.

A user named User1 loses a mobile device.

You need to wipe the mobile device remotely.

Which cmdlet should you use?

- A. **Remove-MobileDevice**
- B. **Clear-MobileDevice**
- C. **Set-Mailbox**
- D. **Remove-ActiveSyncDevice**

**Correct Answer:** B **Section: (none) Explanation**

#### **Explanation/Reference:**

References: https://docs.microsoft.com/en-us/powershell/module/exchange/devices/clear-mobiledevice?view=exchangeps

**QUESTION 53**

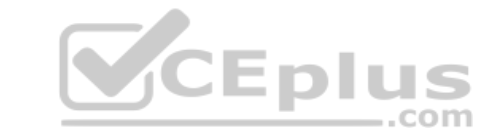

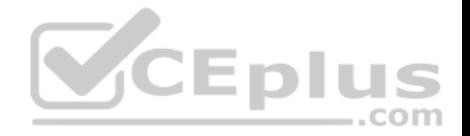

You have an Exchange Server 2016 organization. The organization contains servers that have either Exchange Server 2010 or Exchange Server 2016 installed.

You are migrating several thousands of mailboxes from an Exchange Server 2010 server named EX01 to an Exchange Server 2016 server named EX02.

EX01 contains a single mailbox database.

You discover that only 20 mailboxes move concurrently.

You need to increase the number of mailboxes that move concurrently.

What should you do?

- A. Run the Set-MoveRequest cmdlet
- B. Edit the MsExchangeMailboxReplication.exe.config file
- C. Edit the MSExchangeMigrationWorkflow.exe.config file.
- D. Run the Set-MigrationBatch cmdlet

**Correct Answer:** B **Section: (none) Explanation**

**Explanation/Reference:**

# **QUESTION 54**

You have an Exchange Server 2016 organization.

You have a user named User1 who must send encrypted email messages to a user named User2 in another organization.

User1 and User2 have certificates issued from a trusted third-party certification authority (CA).

You need to ensure that User1 can send the encrypted email messages to User2.

What should you do first?

- A. Instruct User2 to send a digitally signed email message to User1.
- B. Instruct User2 to create a Certificate Signing Request (CSR). Send the CSR to User1.
- C. Instruct User1 to send a digitally signed email message to User2
- D. Instruct User1 to create a Certificate Signing Request (CSR). Send the CSR to User2

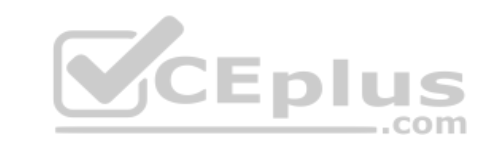

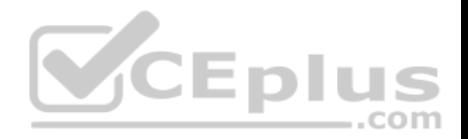

**Correct Answer:** A **Section: (none) Explanation Explanation/Reference:**

### Explanation:

Sending and viewing encrypted email messages requires both sender and recipient to share their digital ID, or public key certificate. This means that you and the recipient each must send the other a digitally signed message, which enables you to add the other person's certificate to your Contacts. You can't encrypt email messages without a digital ID. So if this is a first time deal then send a digitally signed document at first, once they respond with their own digitally signed email, then you can start encrypting.

To encrypt messages, you can use the public-key cryptographic system. In this system, each participant has two separate keys: a public encryption key and a private decryption key. When someone wants send you an encrypted message, he or she uses your public key to generate the encryption algorithm. When you receive the message, you must use your private key to decrypt it.

#### References:

https://www.sslsupportdesk.com/digitally-signing-encrypting-email-messages-outlook-guide/ https://support.mozilla.org/en-US/kb/digitally-signing-and-encrypting-messages

#### **QUESTION 55**

A new company has the following:

**T** Two offices that connect to each other by using a low-latency WAN link In each office, a data center that is configured as a separate subnet . Five hundred users in each office.

You plan to deploy Exchange Server 2016 to the network.

You need to recommend which Active Directory deployment to use to support the Exchange Server 2016 deployment.

What is the best recommendation to achieve the goal?

- A. Deploy two forests that each contains one site and one site link. Deploy two domain controllers to each forest. In each forest configure one domain controller as a global catalog server
- B. Deploy one forest that contains one site and one site link. Deploy four domain controllers. Configure all of the domain controllers as global catalog servers.
- C. Deploy one forest that contains two sites and two site links. Deploy two domain controllers to each site in each site, configure one domain controller as a global catalog server
- D. Deploy one forest that contains two sites and one site link. Deploy two domain controllers to each site. Configure both domain controllers as global catalog servers

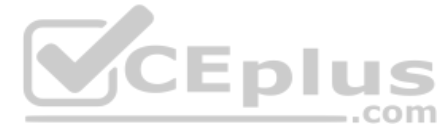

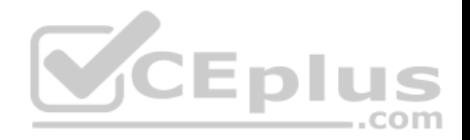

**Correct Answer:** D **Section: (none) Explanation Explanation/Reference:**

### **QUESTION 56**

Your company has one Exchange Server 2016 database availability group (DAG) across two data centers.

You need to load balance a single namespace across both data centers. The solution must be able to check service health check.

Which two solutions should you use? Each correct answer presents part of the solution.

- A. A Layer 7 load balancer
- B. An unbound model
- C. A bound model
- D. DNS round-robin

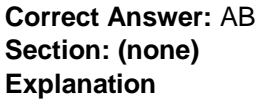

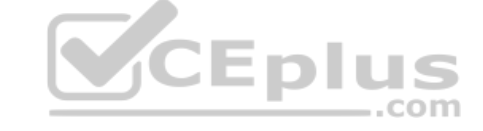

#### **Explanation/Reference:**

Explanation:

You should use an unbound model. With an unbound model, a single namespace is used across two datacenters.

You should use a Layer 7 load balancer. In this scenario, a DAG has active databases across two datacenters.

Users are distributed with a load balancer across the two datacenters.

A Layer 7 load balancer checks service health at the application level.

You should not use a bound model. A bound model uses two separate namespaces across two datacenters.

You should not use DNS round-robin. DNS round-robin load balancing uses a single namespace, but it does not check the health of the application or server.

# **QUESTION 57**

You manage an Exchange Server 2016 organization that spans two sites. The sites are located in Los Angeles and New York.

You have a database availability group (DAG) named DAG1 that contains four members, two in each site.

The names and location of each DAG1 member are as follows:

**EX01 and EX02 are in the New York site.** 

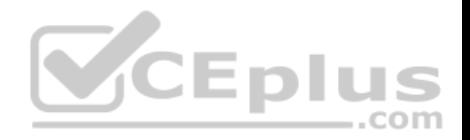

**EX03 and EX04 are in the Los Angeles site.** 

A user has a mailbox on a database that is currently active on EX03.

The Front End Transport service on EX01 receives a message from the Internet. The message is addressed only to the user.

Based on this information, how will the Front End Transport service always attempt to route the first delivery attempt of the message?

- A. The Transport service on EX01
- B. The Transport service on EX03
- C. The Transport service on one of the servers in the New York site
- D. The Transport service on one of the servers in the Los Angeles site

**Correct Answer:** B **Section: (none) Explanation**

# **Explanation/Reference:**

Explanation:

The Front End Transport service will always attempt to route the first delivery attempt of the message to the Transport service on one of the servers in the New York site. For incoming messages with a single mailbox recipient, the Front End Transport (FET) service will select a mailbox server in the target delivery group, and give a higher priority to whichever mailbox server has the closest proximity based on the Active Directory site topology. In this scenario, the target delivery group is a routable DAG, and the Active Directory site with the closest proximity to the FET instance on EX01 is the Transport Service on EX01 or EX02 in New York.

The Front End Transport service will not always attempt to route the first delivery attempt of the message to the Transport service on EX01. While the Transport service on EX01 is a possibility, there is no quarantee that it will be the target of the first delivery attempt from the FET service. All servers in the New York site are equal candidates for being targeted.

The Front End Transport service will not always attempt to route the first delivery attempt of the message to the Transport service on EX03. EX03, as well as any server in the Los Angeles site, would not be targets of the first delivery attempt from the FET service on EX01 because they are not within the closest proximity. The Front End Transport service will not always attempt to route the first delivery attempt of the message to the Transport service on one of the servers in the Los Angeles site because they are not within the closest proximity, based on the Active Directory topology.

### **QUESTION 58**

You manage an Exchange Server 2016 organization in an Active Directory forest that contains three sites.

The sites are located in Chicago, Los Angeles, and New York.

A database availability group (DAG) named DAG1 contains eight mailbox servers in the Los Angeles site and eight mailbox servers in the New York site.

The servers run Windows Server 2012 R2. The Los Angeles and New York sites both have independent network access to the Chicago site.

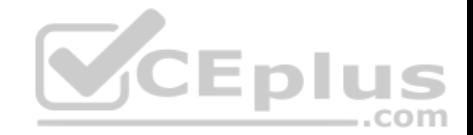

You need to configure the environment to provide the organization with the best chance of surviving a service outage if a site or a WAN link fails.

Additionally, the New York site must be considered the primary data center and given preference for survival.

Which two actions should you perform? Each correct answer presents part of the solution.

- A. Add an additional Exchange server to DAG1 and place it in the New York site.
- B. Place the cluster core resource group in the Chicago site.
- C. Place the file share witness in the Chicago site.
- D. Add an additional Exchange server to DAG1 and place it in the Chicago site.
- E. Place the cluster core resource group in the New York site.
- F. Place the file share witness in the New York site.

## **Correct Answer:** CE **Section: (none) Explanation**

### **Explanation/Reference:**

### Explanation:

You should place the file share witness in the Chicago site. Placing the file share witness in Chicago would give both New York and Los Angeles an opportunity to maintain quorum in the event that the other were to become unavailable. You should place the cluster core resource group in the New York site. Placing the cluster core resource group in New York would give that site an advantage toward maintaining quorum if the network link between New York and Chicago were to go down due to the arbitration delay. All members of the cluster except for the member owning the cluster core resource group must wait for a period of time equal to the arbitration delay before attempting to lock the file share witness (six seconds by default). The site with the member that locks the file share witness will maintain quorum.

You should not place the file share witness in the New York site. A loss of the New York site would result in the cluster losing quorum across both sites and all databases dismounting.

You should not add an additional Exchange server to DAG1 and place it in the New York site. Adding an additional Exchange server to the DAG in New York is incorrect because the DAG is already at its maximum capacity of sixteen nodes.

You should not add an additional Exchange server to DAG1 and place it in the Chicago site. Adding an additional Exchange server to the DAG in Chicago is incorrect because the DAG is already at its maximum capacity of sixteen nodes.

You should not place the cluster core resource group in the Chicago site. The cluster core resource group cannot be placed in Chicago because there are no cluster members there, and you must place the file share witness there. The cluster core resource group cannot be owned by the file share witness server.

# **QUESTION 59**

You have an Exchange Server 2016 organization. The organization contains 10 mailbox databases.

You have a mailbox database named DB4 on a disk that has only 10 percent free disk space.

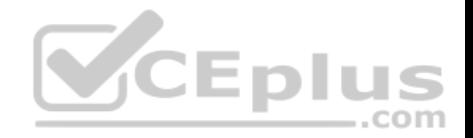

You need to prevent automatic mailbox distribution from selecting DB4 as a target.

Which cmdlet should you use?

- A. **Set-MailboxDatabase**
- B. **Set-MailboxServer**
- C. **Set-SiteMailboxProvisioningPolicy**
- D. **Set-DatabaseAvailabilityGroup**

**Correct Answer:** A **Section: (none) Explanation**

# **Explanation/Reference:**

References: https://technet.microsoft.com/engb/library/ff477621(v=exchg.150).aspx#Exclude

# **QUESTION 60**

Your network contains a single Active Directory forest. The forest contains two sites named Site1 and Site2.

You have an Exchange Server 2016 organization. The organization contains two servers in each site. You have a database availability group (DAG) that spans both sites. The file share witness is in Site1.

If a power failure occurs at Site1, you plan to mount the databases in Site2.

When the power is restored in Site1, you need to prevent the databases from mounting in Site1.

What should you do?

- A. Disable AutoReseed for the DAG.
- B. Implement an alternate file share witness.
- C. Configure Datacenter Activation Coordination (DAC) mode.
- D. Force a rediscovery of the network when the power is restored.

**Correct Answer:** C **Section: (none) Explanation**

**Explanation/Reference:**

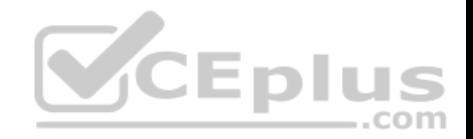

References: https://technet.microsoft.com/enus/library/dd979790(v=exchg.150).aspx

# **QUESTION 61**

A company deploys Microsoft SQL Server on an Azure DS3\_V2\_Standard virtual machine (VM).

You need to modify the disk caching policy.

Which Azure PowerShell cmdlet should you run?

- A. **Update-AzureDisk**
- B. **Update-AzureRmVm**
- C. **Set-AzureRMVMDataDisk**
- D. **Set-AzureRmVmOperatingSystem**

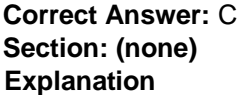

### **Explanation/Reference:**

**CEplus** References: https://docs.microsoft.com/en-us/powershell/module/azurerm.compute/set-azurermvmdatadisk?view=azurermps-4.3.1

### **QUESTION 62**

Your company has two offices. Each office contains a data center. Each data center is configured as a separate Active Directory site.

The data centers contain five servers that have Exchange Server 2016 installed. The servers are configured as shown in the following table.

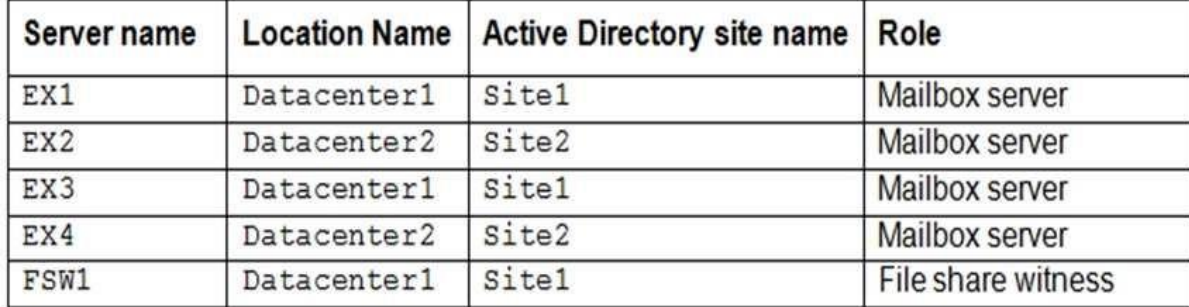

All of the servers are members of a database availability group (DAG) named DAG1. Each server contains several mailbox database copies.

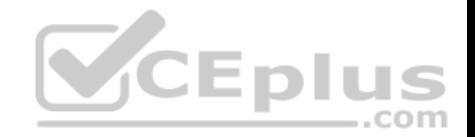

You plan to shut down EX1 to replace several hardware components. You expect that EX1 will be restarted in one week.

You need to manually exclude EX1 from cluster voting during the planned maintenance period.

What should you run?

- A. **Set-MailboxServer EX1 –DatabaseCopyAutoActivationPolicy Blocked**
- B. **Stop-DatabaseAvailabilityGroup DAG1 –Mailbox Server EX1 Restore-DatabaseAvailabilityGroup –ActiveDirectorySite Site1**
- C. **Stop-DatabaseAvailabilityGroup DAG1 –ActiveDirectorySite Site1 Restore-DatabaseAvailabilityGroup –ActiveDirectorySite Site2**
- D. **Remove-DatabaseAvailabilityGroupServer EX1**

**Correct Answer:** B **Section: (none) Explanation**

## **Explanation/Reference:**

References: https://docs.microsoft.com/en-us/powershell/module/exchange/database-availability-groups/stop-databaseavailabilitygroup?view=exchangeps https://docs.microsoft.com/en-us/powershell/module/exchange/database-availability-groups/restore-databaseavailabilitygroup?view=exchange-ps ----

..com

### **QUESTION 63**

Your work for a company named Contoso, Ltd.

The network contains a single Active Directory forest named contoso.com. The forest contains an Exchange Server 2016 organization.

Contoso recently acquired a subsidiary named Fabrikam, Inc. The network at Fabrikam contains a single Active Directory forest named fabrikam.com.

In the contoso.com forest, you plan to create mailboxes for all of the users at Fabrikam.

You need to recommend which actions must be performed to create a mailbox for a newly hired Fabrikam employee.

Which three actions should you recommend? Each correct answer presents part of the solution.

**NOTE:** Each correct selection is worth one point.

- A. In fabrikam.com, create a user account
- B. In contoso.com, disable a user account
- C. Create a one-way trust in which the fabrikam.com forest trusts the contoso.com forest
- D. Create a one-way trust in which the contoso.com forest trusts the fabrikam.com forest

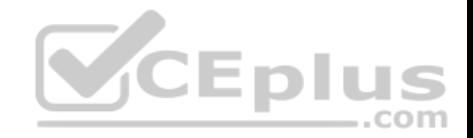

- E. In contoso.com, create a linked mailbox
- F. In fabrikam.com, disable a user account
- G. In contoso.com, disable a user account
- H. In contoso.com, create a site mailbox

**Correct Answer:** ADE **Section: (none) Explanation**

## **Explanation/Reference:**

References: https://docs.microsoft.com/en-us/exchange/recipients/linked-mailboxes?view=exchserver-2019

## **QUESTION 64**

You have an Exchange Server 2016 organization. The organization contains a server named EX01.

Users report that they receive the error message shown in the following graphic when they open Microsoft Outlook.

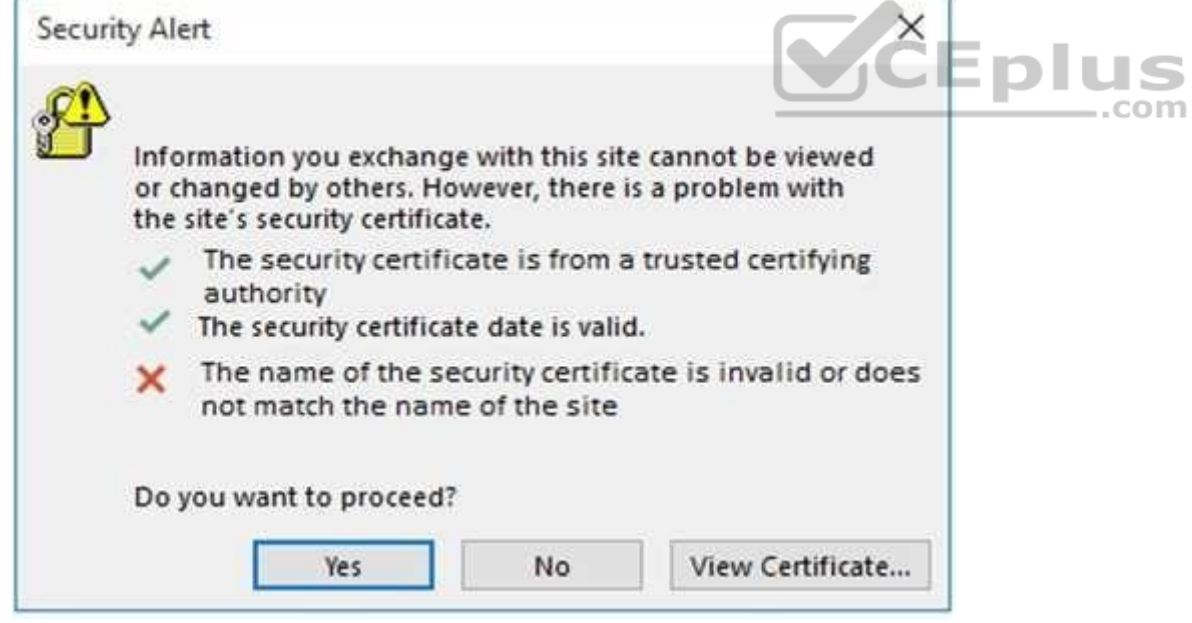

You need to prevent the users from receiving the error message when they open Outlook.

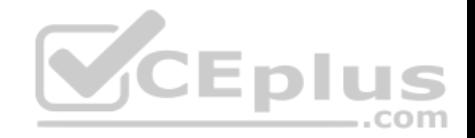

Which command should you use?

- A. **Set-AutodiscoverVirtualDirectory**
- B. **Set-MailboxServer**
- C. **Set-ClientAccessServer**
- D. **Set-RpcClientAccess**

**Correct Answer:** C **Section: (none) Explanation**

### **Explanation/Reference:**

References: https://docs.microsoft.com/en-us/powershell/module/exchange/client-access-servers/set-clientaccessserver?view=exchangeps

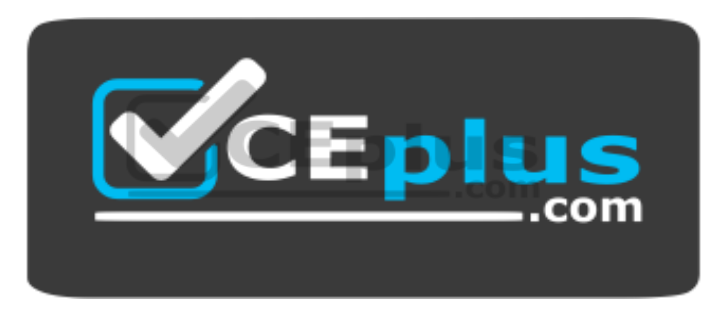

**https://vceplus.com/**